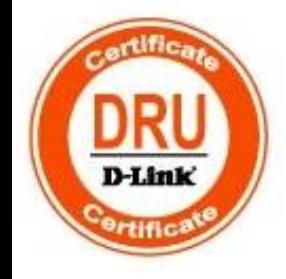

### **Основы сетевых технологий. Часть 1: Основы передачи и коммутации данных в компьютерных сетях**

Сертификационный курс

Лекция 7

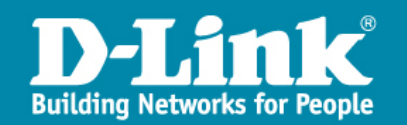

## Лекция 7

# Организация подсетей сетей IPv4 и IPv6

### Лекция 7. Организация подсетей сетей IPv4 и IPv6

- Формирование IPv4-подсетей
- Бесклассовая IPv4-адресация
- Способы настройки IPv4-адреса
- Протокол IPv6
- Типы IPv6 адресов
- Формирование идентификатора интерфейса
- Способы настройки IPv6-адреса
- **Планирование подсетей IPv6**

### Адресация сетевого уровня

### Сетевой уровень

- В наиболее распространенном в настоящее время стеке протоколов TCP/IP за обработку данных на сетевом уровне отвечает *протокол IP*, который позволяет доставлять данные в сетях TCP/IP между любыми узлами составной сети и выполняет две основные функции:
	- маршрутизация;
	- адресация узлов (IP-адресация).
- Протокол IP не гарантирует надёжной доставки пакета до адресата, эта функция выполняется протоколами более высокого уровня. Такой тип доставки данных называют best-effort.

### Адресация сетевого уровня

В настоящее время существует две версии протокола IP:

### $\div$  IP версии 4 (IPv4):

- описан в RFC 791 (сентябрь 1981 года), заменившем RFC 760 (январь 1980 года);
- использует 32-битные адреса, ограничивающие адресное пространство 4 294 967 296 (2<sup>32</sup>) возможными уникальными адресами.

### $\div$  IP версии 6 (IPv6):

- описан в серии RFC, начиная с RFC 1883;
- использует 128-битные адреса (3,4·10<sup>38</sup> уникальных адресов).

### Адресация сетевого уровня

#### Обзор адресации сетевого уровня

 Каждое устройство, которое выполняет передачу данных, имеет связанный с ним физический адрес (МАС-адрес) на канальном уровне и назначенный ему логический адрес (IP-адрес) на сетевом уровне, который иногда называют адресом третьего уровня.

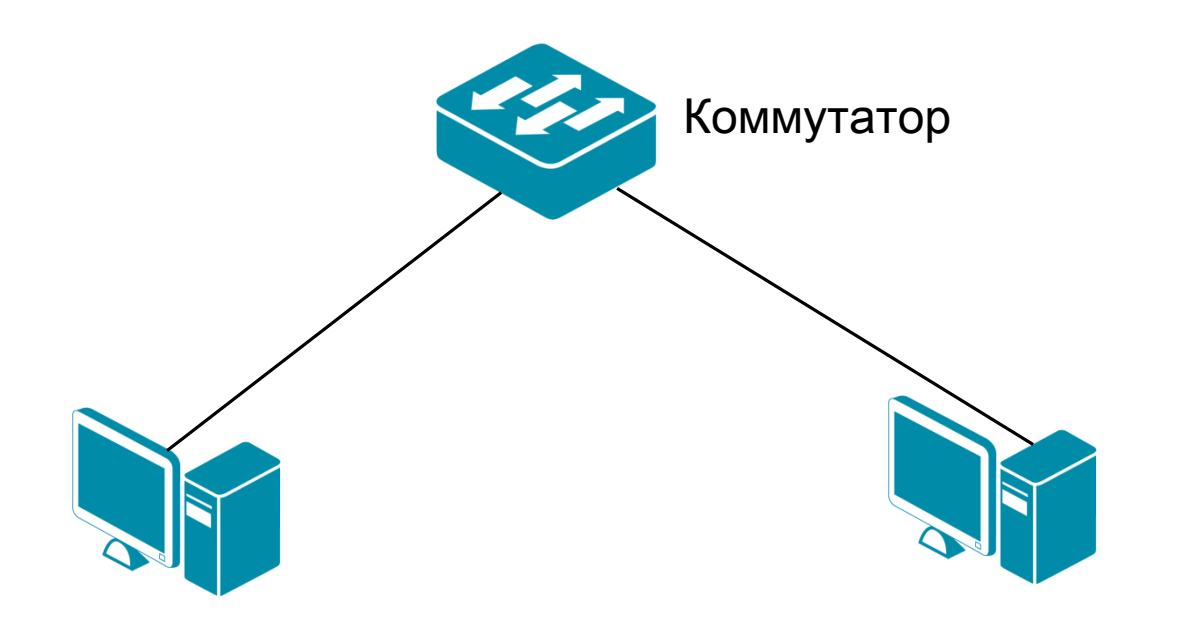

ПК 1:

Физический адрес: 11-А0-17-3D-BB-01 Логический адрес: 192.168.1.2

ПК 2:

Физический адрес: 11-А0-17-3D-BB-02 Логический адрес: 192.168.1.11

## Адресация сетевого уровня

#### Обзор адресации сетевого уровня

- Для того чтобы устройство могло участвовать в межсетевом взаимодействии с помощью протокола IP, ему должен быть присвоен уникальный IP-адрес, который позволяет однозначно идентифицировать интерфейс между устройством и сетью.
- IP-адрес не идентифицирует непосредственно устройство.
- Некоторые устройства, например, маршрутизаторы (коммутаторы 3-го уровня), могут иметь более одного сетевого подключения и соответственно несколько IPадресов.

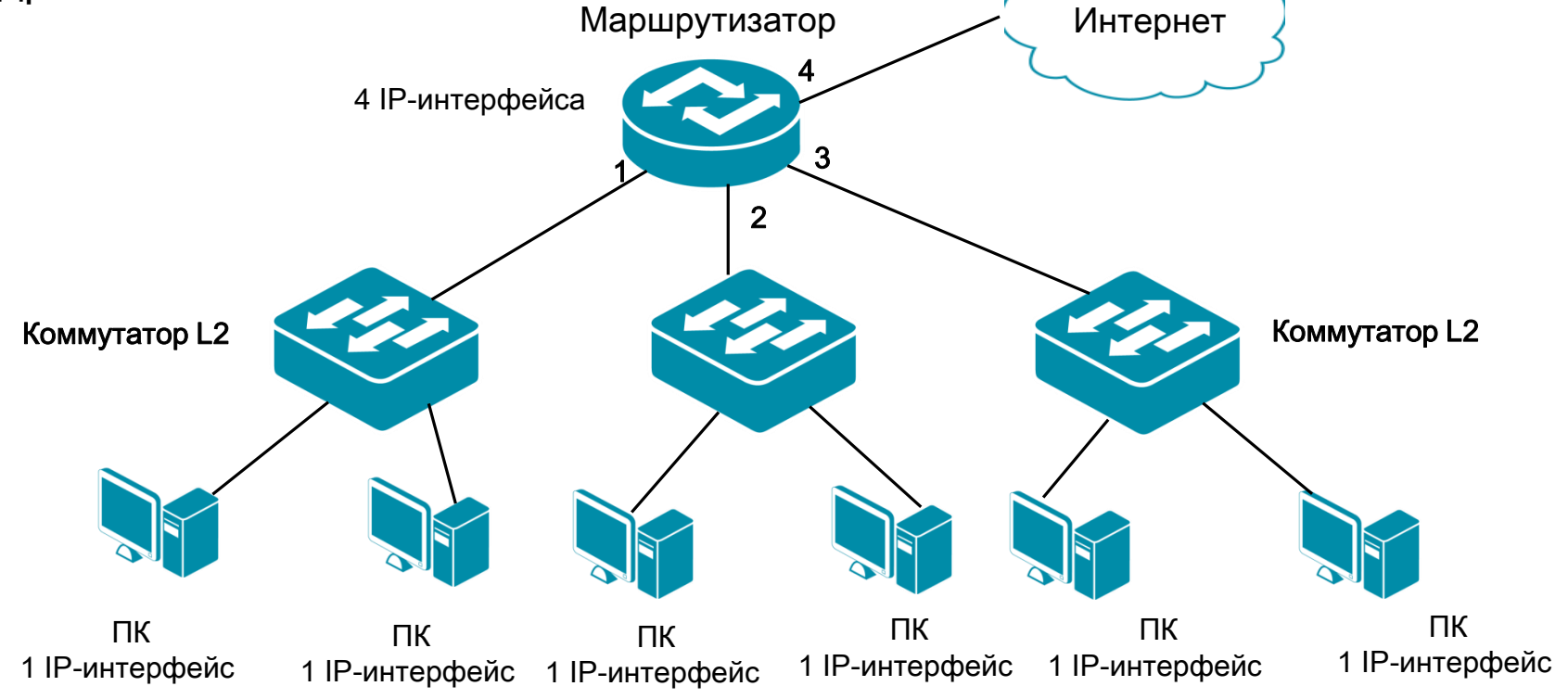

### Адресация сетевого уровня

#### Формат пакета IPv4

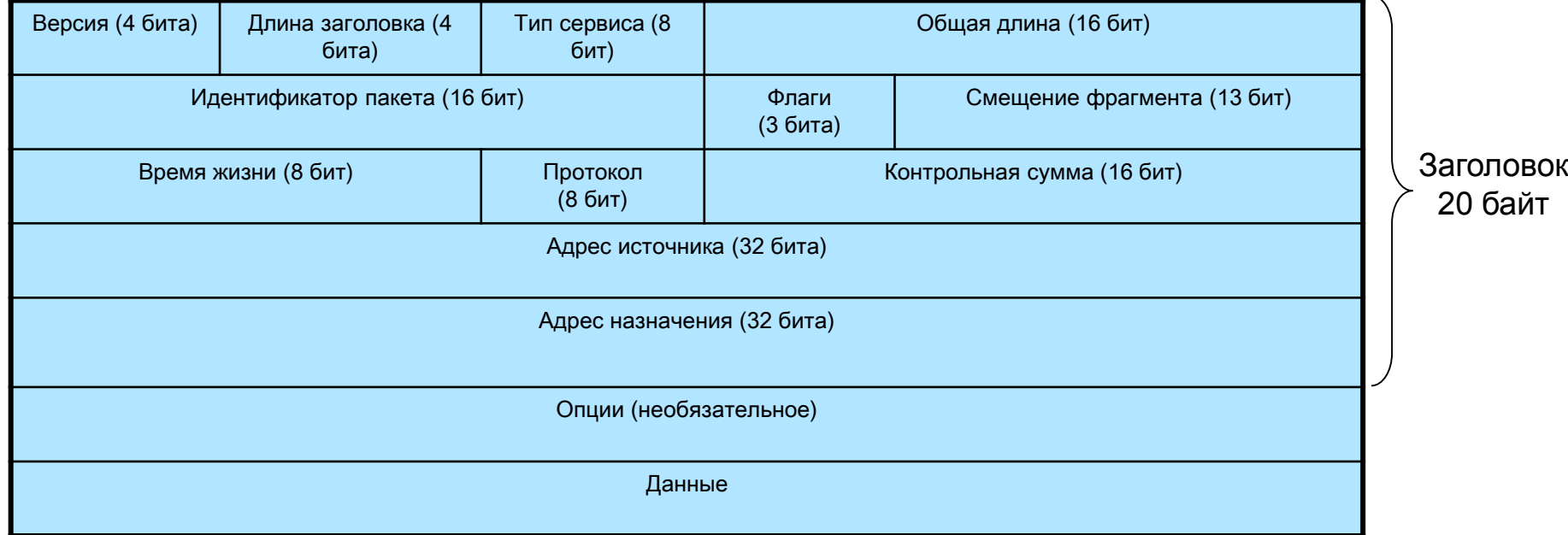

• Версия *(Version)* - для IPv4 значение поля равно 4;

• Длина заголовка (IHL, Internet Header Length) – указывает на начало блока данных в пакете. Обычно значение для этого поля равно 5;

- Тип сервиса (*Type of Service*) указывает приоритет пакета;
- Общая длина *(Total Length)* общая длина пакета с учетом заголовка и поля данных;

• Идентификатор пакета (Identification) – используется для распознавания пакетов, образованных при фрагментации исходного пакета;

- Флаги (Flags) содержит признаки, связанные с фрагментацией пакета;
- Смещение фрагмента (Fragment Offset) значение, определяющее позицию фрагмента в потоке данных;
- Время жизни *(Time to Live)* временной интервал, в течение которого пакет может перемещаться по сети маршрутизаторами;

• Протокол (Protocol) – указывает, какому протоколу верхнего уровня принадлежит информация, размещенная в поле данных пакета;

• Контрольная сумма (Header Checksum) - рассчитывается только по заголовку и позволят определить целостность пакета;

• IP-адрес источника *(Source IP Address)* и IP-адрес назначения *(Destination IP Address)* – указывают отправителя и получателя пакета;

• Опции *(Options)* – необязательное поле, используется при отладке сети.

### Адресация сетевого уровня

#### Представление IPv4-адреса

 Адрес IPv4 представляет собой 32-разрядное (4 байта) двоичное поле. Для удобства восприятия и запоминания этот адрес разделяют на 4 части по 8 бит (октеты), каждый октет переводят в десятичное число и при записи разделяют точками. Это представление адреса называется десятично-точечной нотацией.

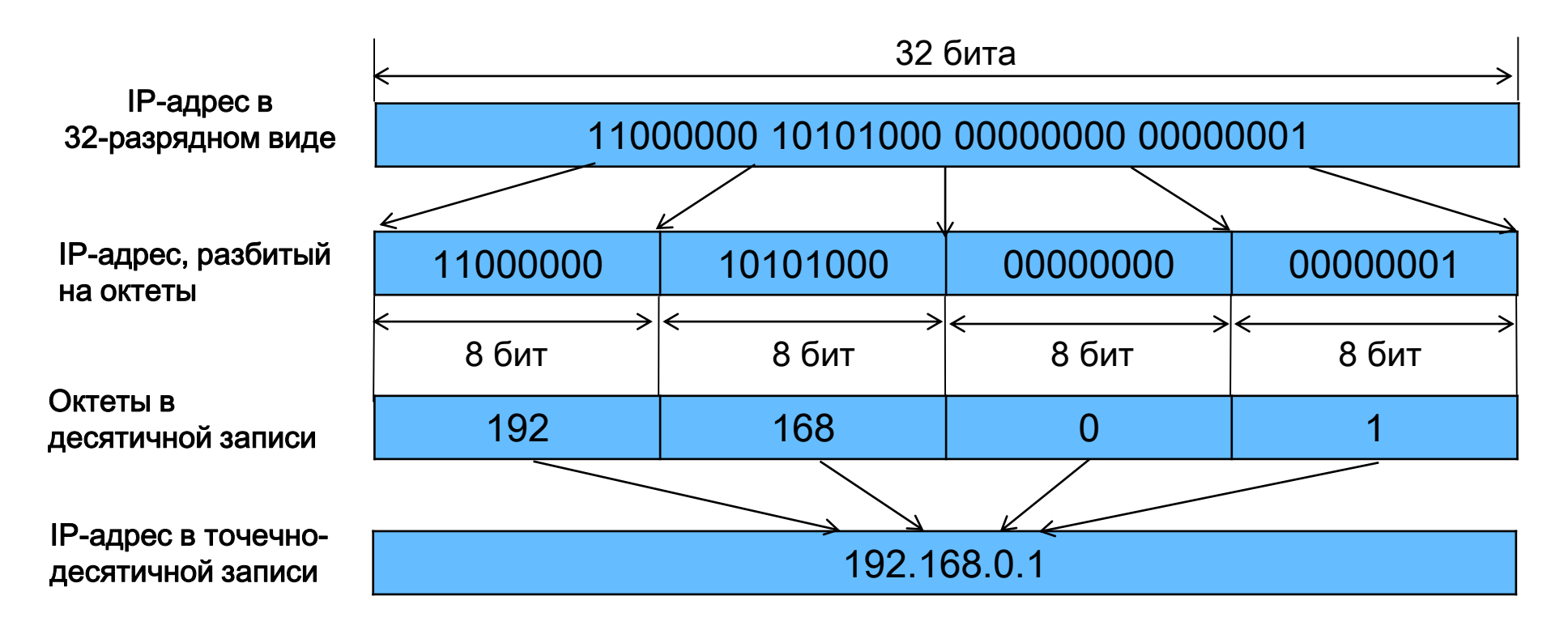

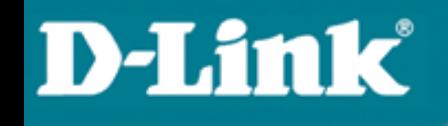

### Адресация сетевого уровня

Преобразование октета из двоичного вида в десятичный:

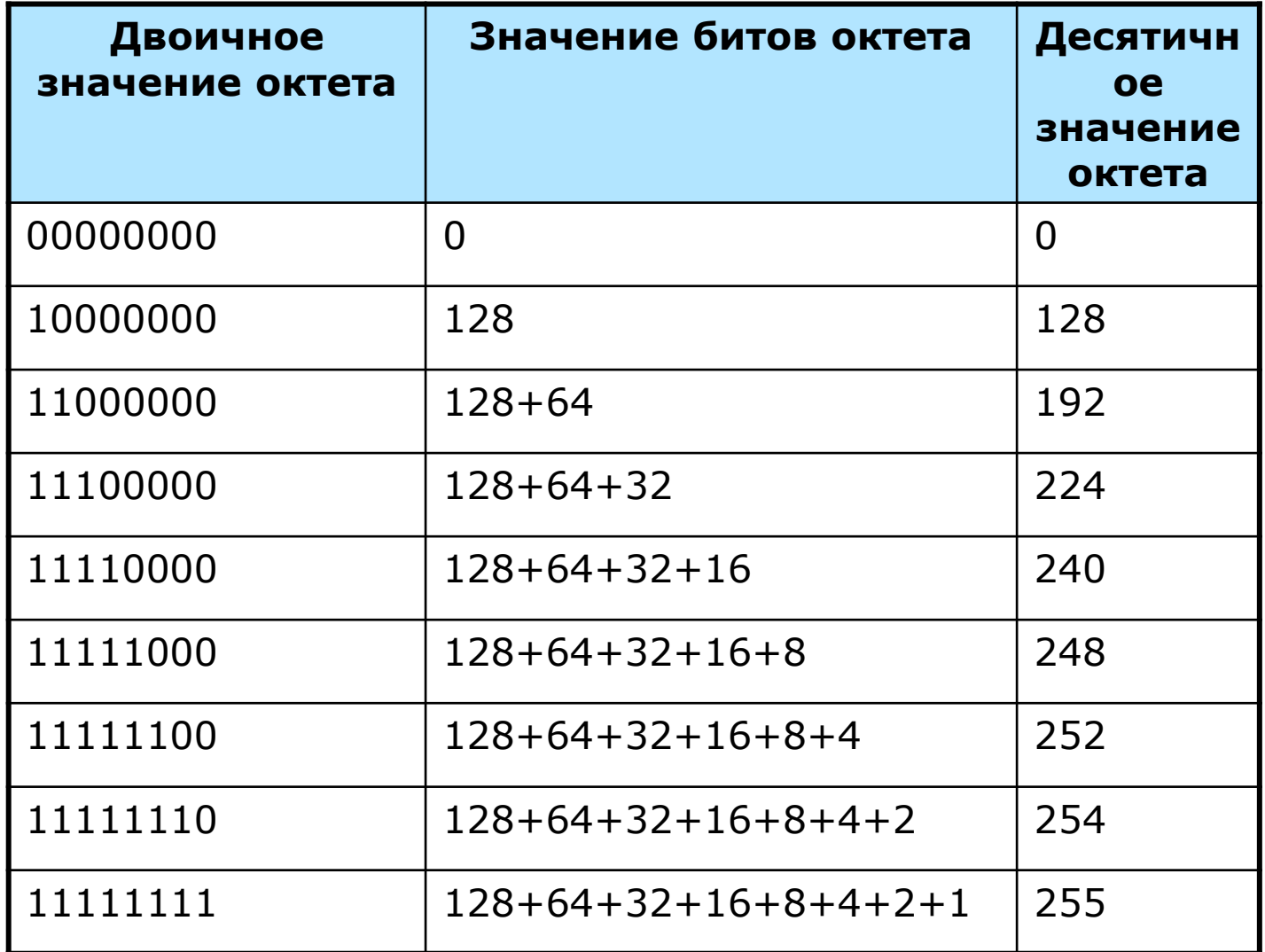

## Адресация сетевого уровня

### Адрес IPv4

IPv4-адрес структурирован и состоит из двух логических частей:

- Идентификатор сети Network Identifier (Net ID) определяет конкретную сеть или сегмент сети, в которой находится узел и используется для маршрутизации.
- Идентификатор узла Host Identifier (Host ID) используется для уникальной идентификации узла внутри сети или сегмента сети.

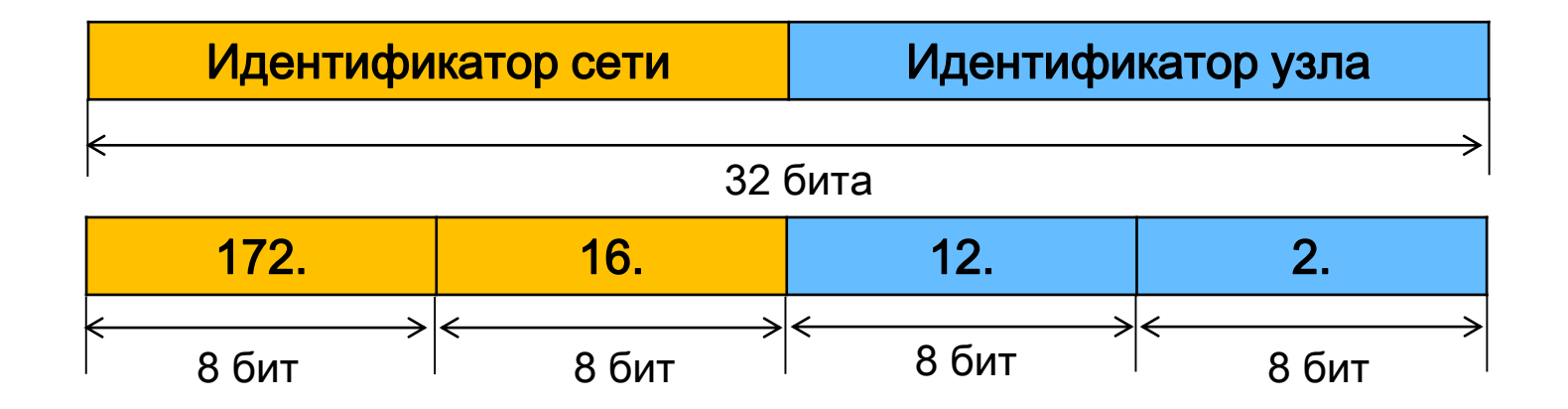

### Адресация сетевого уровня

#### Классовая адресация IPv4

Задача: оптимизация адресов с точки зрения максимально эффективного использования IPv4 адресного пространства.

Решение: использование классовой модели IP-адресации.

 Все пространство IP-адресов делится на 5 классов в зависимости от значения первых четырех бит IPv4-адреса.

Классам присвоены имена от А до Е.

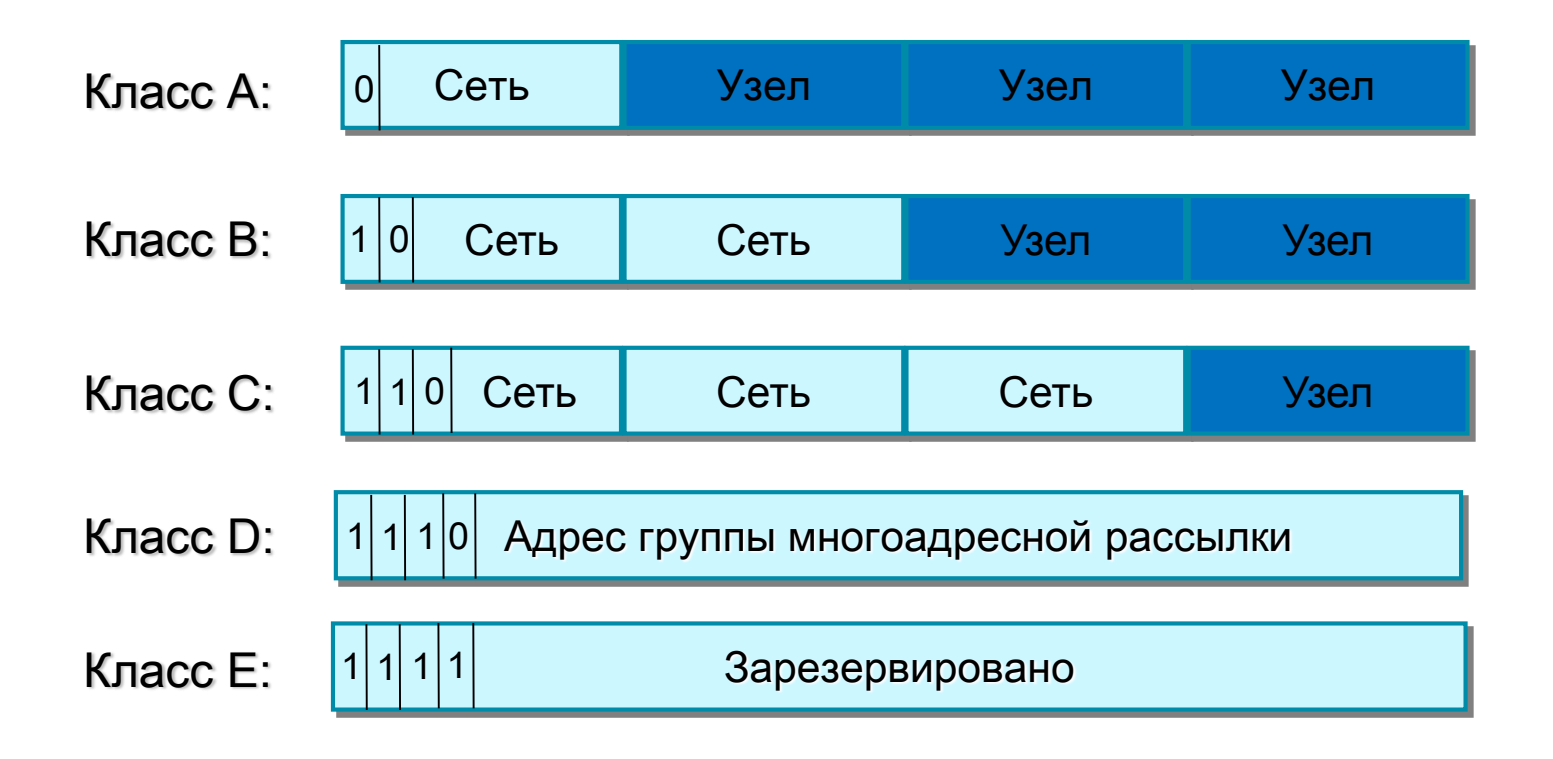

### Адресация сетевого уровня

#### Классовая адресация IPv4

 Согласно классовой модели адресации, существует определенное количество сетей каждого класса и в сети каждого класса может быть адресовано только определенное количество сетевых узлов.

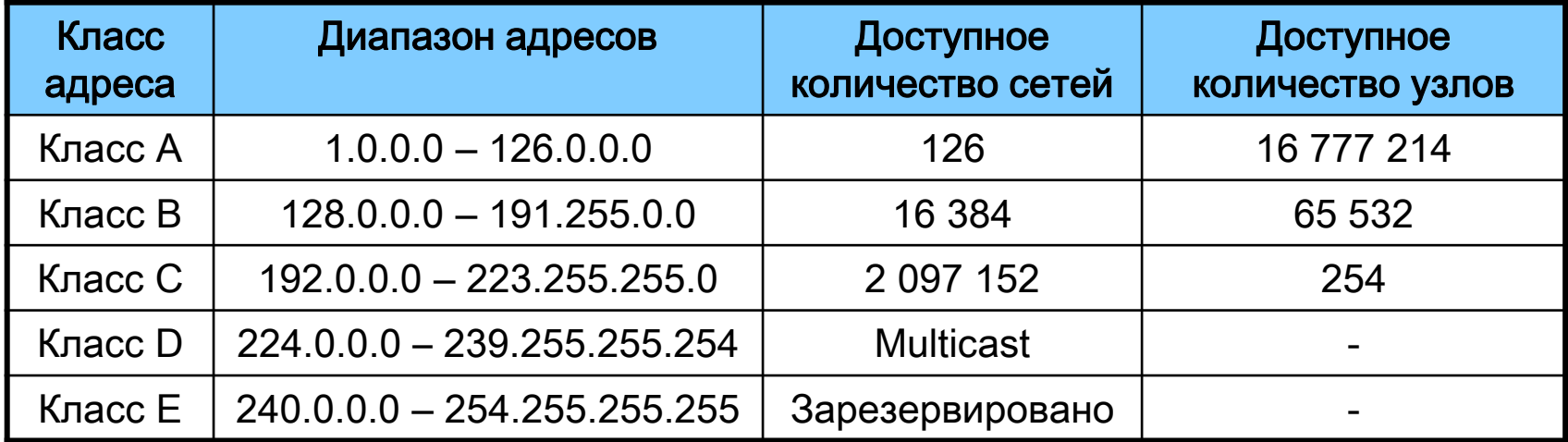

### Адресация сетевого уровня

#### Частные и публичные адреса IPv4

- Публичные (public) IP-адреса уникальные адреса, которые не должны повторяться в глобальной сети.
- Частные (private) IP-адреса используются в локальных сетях и не маршрутизируются в глобальную сеть.
- $\triangleright$  Публичные адреса находятся в пределах от 1.0.0.1 до 223.255.255.254 за исключением частных адресов IPv4.
- Адресное пространство частных IPv4-адресов состоит из 3 блоков:
	- $10.0.0.0 10.255.255.255$  (класс А);
	- 172.16.0.0 172.31.255.255 (класс В);
	- $192.168.0.0 192.168.255.255$  (класс С).

### Адресация сетевого уровня

#### Специальные IPv4-адреса

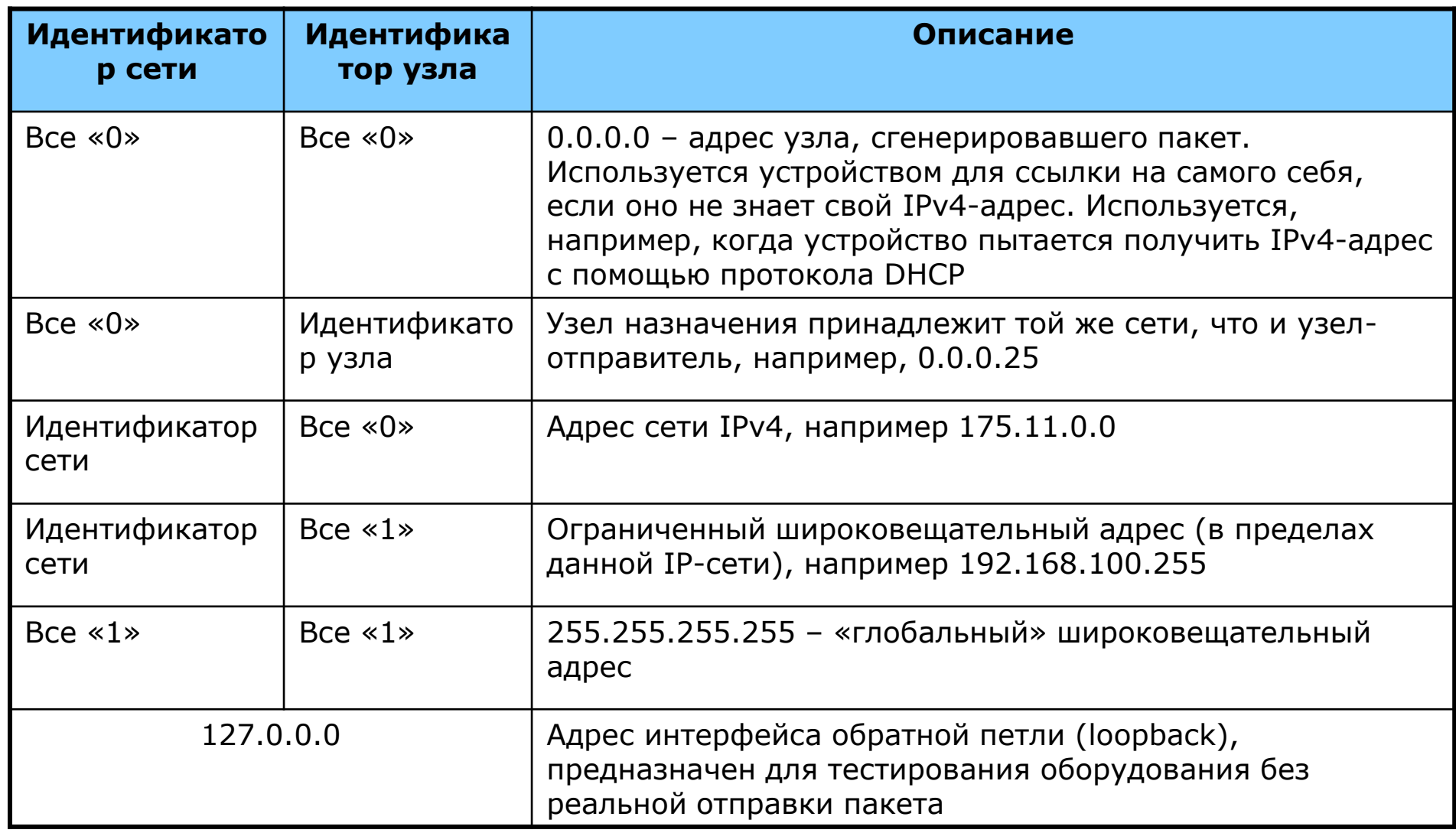

### Адресация сетевого уровня

#### Формирование подсетей

- Изначально IPv4-адрес имел два уровня иерархии: идентификатор сети и идентификатор узла.
- Каждой организации выдавался IPv4-адрес из нужного диапазона (А, В и С) в зависимости от текущего числа компьютеров и его планируемого увеличения.
- Для более эффективного использования адресного пространства были внесены изменения в существующую классовую систему адресации. В RFC 950 была описана процедура разбиения сетей на подсети, и в структуру IPv4-адреса был добавлен еще один уровень – подсеть (subnetwork).

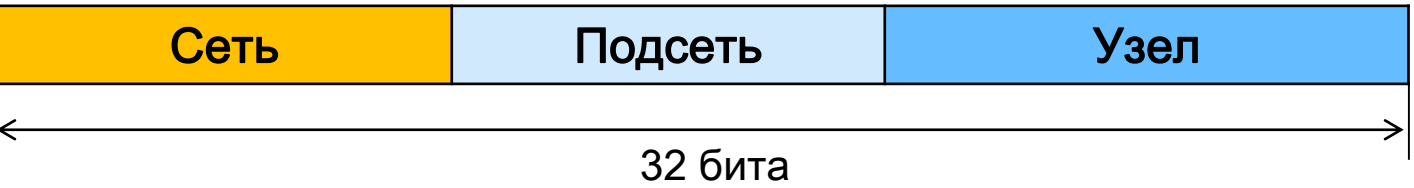

## Адресация сетевого уровня

#### Формирование подсетей

- Разбиение одной крупной сети на несколько мелких позволяет:
	- рационально использовать адресное пространство (т.е. выбелить для сегмента сети блок адресом не целиком класса А, В или С, а только часть классовой сети);
	- повысить безопасность и управляемость сети (за счет уменьшения размеров сегментов и изоляции трафика сегментов друг от друга).

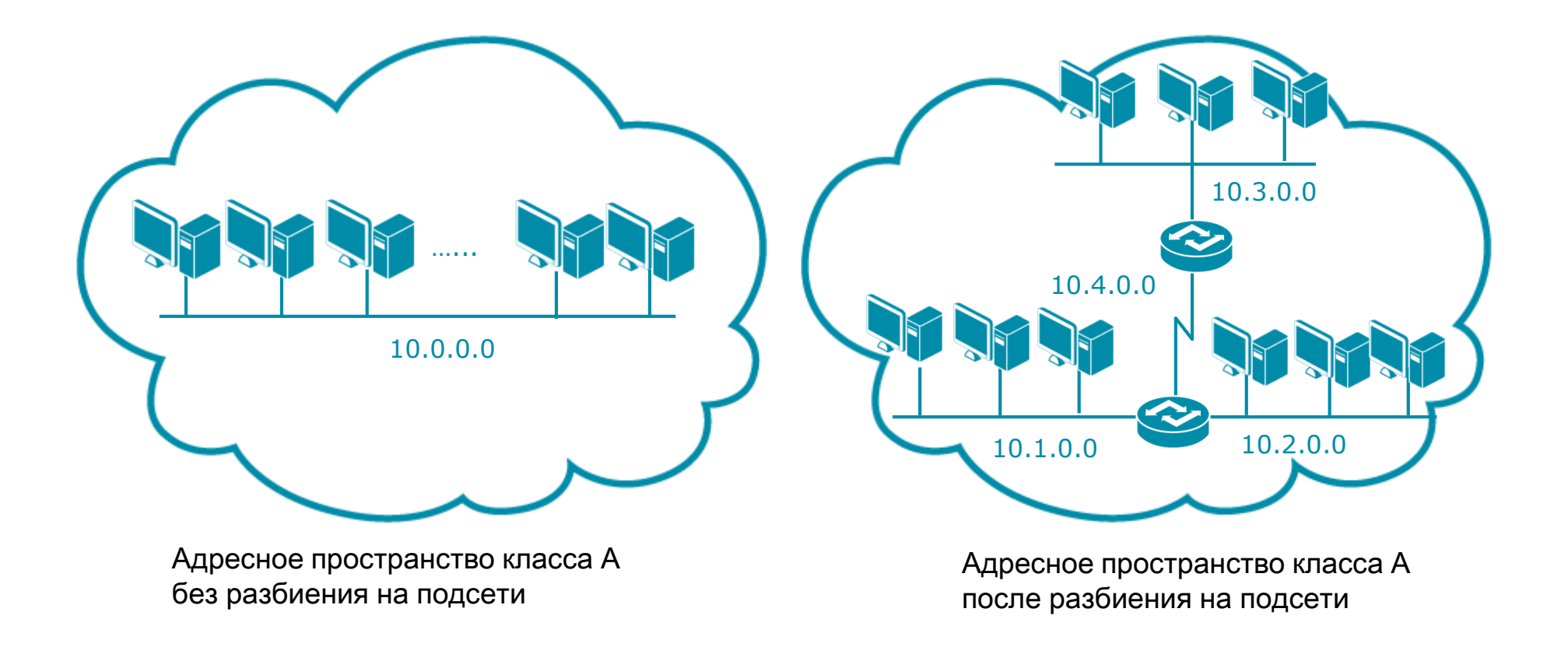

## Адресация сетевого уровня

#### Маска подсети

- С появлением трехуровневой иерархии IPv4-адреса потребовались дополнительные методы, которые позволяли бы определить, какая часть адреса указывает на идентификатор сети, а какая – на идентификатор узла. Было предложено использовать маску подсети.
- $\Box$  Маска подсети (subnet mask) это 32-битное число, двоичная запись которого содержит единицы в тех разрядах, которые должны определяться как идентификатор сети.
- Маска подсети записывается в десятично-точечной нотации аналогично IPv4-адресу.

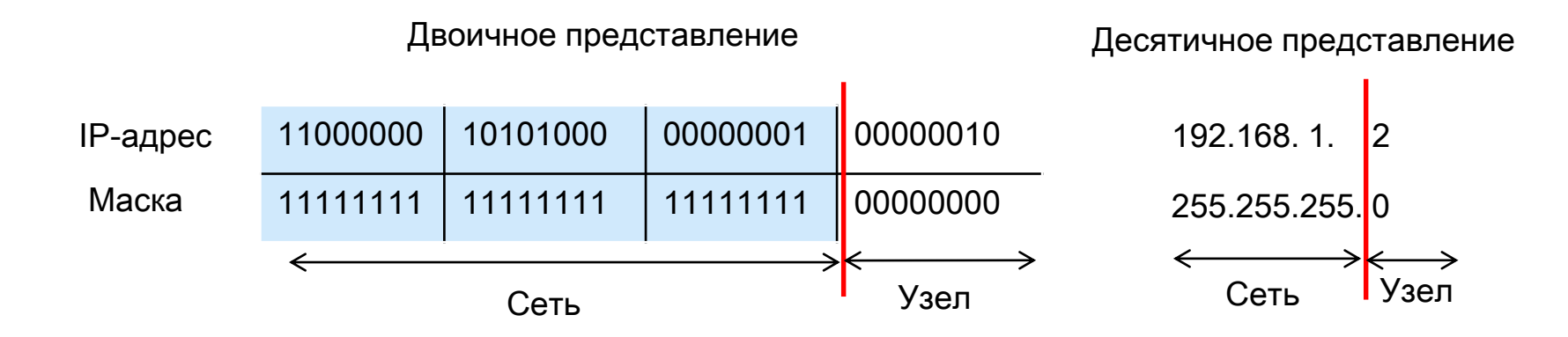

### Адресация сетевого уровня

#### Маска подсети

 Чтобы получить адрес сети, зная IPv4-адрес и маску подсети, необходимо применить к ним операцию *логическое «И»*. Другими словами, в тех позициях IPv4адреса, в которых в маске подсети стоят двоичные 1, находится идентификатор сети, а где двоичные 0 – идентификатор узла.

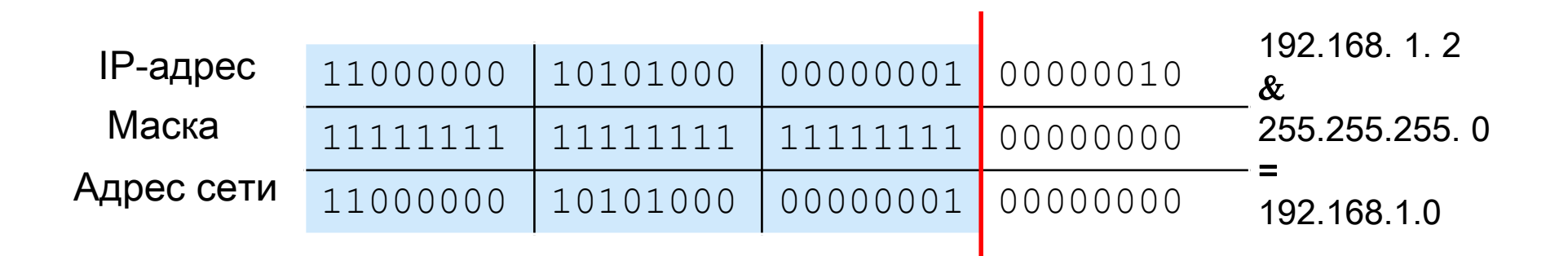

Во избежание проблем с адресацией и маршрутизацией все компьютеры стека TCP/IP в одном сегменте сети должны использовать одну и ту же маску подсети.

### Адресация сетевого уровня

#### Маски подсети для стандартных классов сетей

 Для сетей класса А, В и С определены фиксированные маски подсети, которые жестко определяют количество возможных IPv4-адресов и механизм маршрутизации.

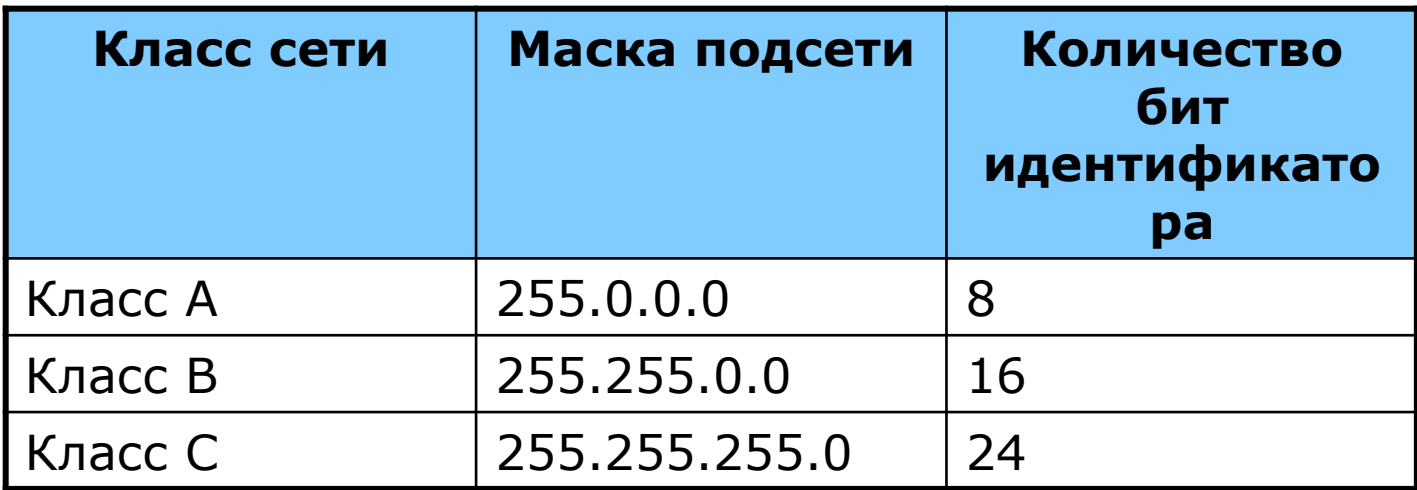

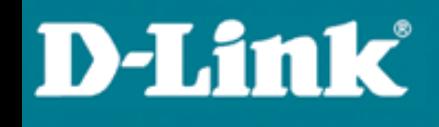

### Адресация сетевого уровня

#### Планирование подсетей

При использовании масок подсети сети можно разделять на меньшие по размеру подсети путем расширения сетевой части адреса и уменьшения узловой части.

**□**Для вычисления *количества подсетей* существует формула 2<sup>s</sup>, где s – количество бит, занятых под идентификатор сети из части, отведенной под идентификатор узла.

□ Количество узлов в каждой подсети вычисляется по формуле 2<sup>n</sup>-2, где n - количество бит, оставшихся в части, идентифицирующей узел, а два адреса – адрес подсети и широковещательный адрес – в каждой полученной подсети зарезервированы.

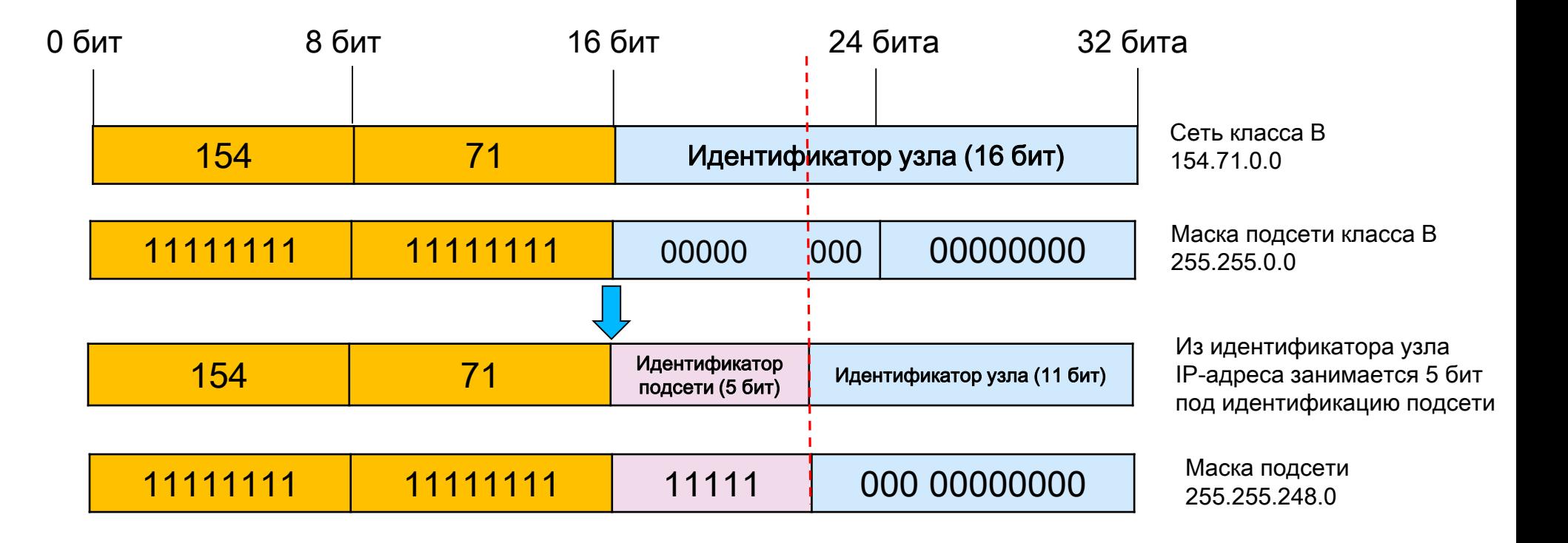

### Адресация сетевого уровня

#### Пример планирования подсетей

Задача: разбить сеть 192.168.1.0 на 20 подсетей по 6 компьютеров в каждой.

#### Решение:

- 1. Определить, к какому классу относится IPv4-адрес. 192.168.1.0 это класс С, стандартная маска подсети класса С – 255.255.255.0;
- 2. Определить количество бит, занимаемых для формирования 20 подсетей. Поскольку найти число, при котором степень 2 будет равна 20 невозможно, выбираем ближайшее большее число  $2^5$  = 32. Таким образом, количество бит подсети = 5, количество бит для идентификации узлов в подсети = 3.

### Адресация сетевого уровня

#### Пример планирования подсетей

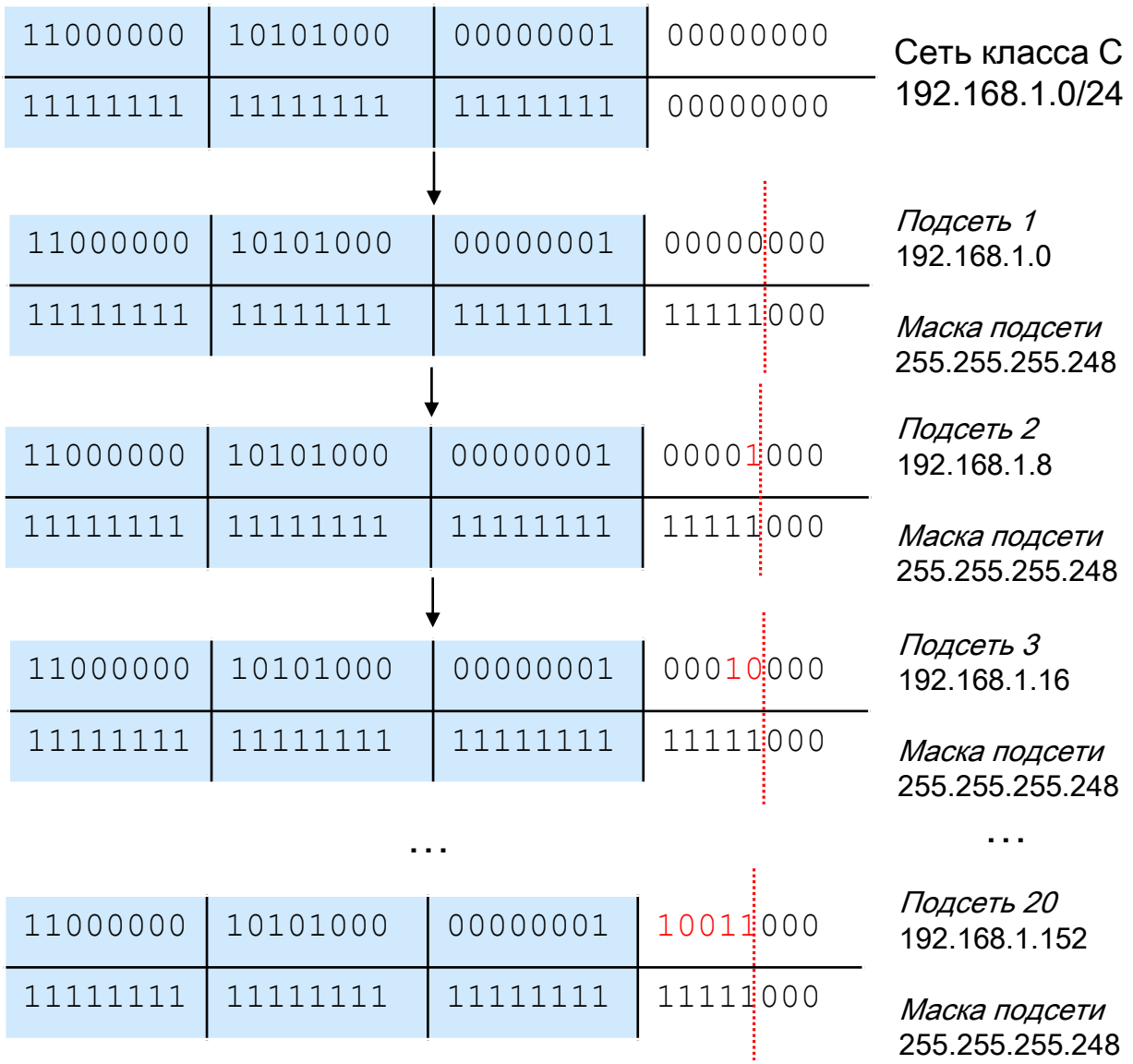

### Адресация сетевого уровня

#### Бесклассовая адресация

- Классовая модель адресации оказалась нерациональной с точки зрения эффективного использования адресного пространства.
- В случае классовой адресации сеть можно разбить только на подсети одинакового размера.

#### В бесклассовой модели IPv4-адресации:

- отсутствует привязка к классу сети и маске подсети по умолчанию;
- используется маски подсети переменной длины (Variable Length Subnet Mask, VLSM);
- использует технологию бесклассовой междоменной маршрутизации (Classless Inter Domain Routing, CIDR).
- Маска VLSM позволяет разбить сеть на подсети, а потом подсеть разбить еще на подсети с различными масками подсети.
- Маски подсети являются основой метода бесклассовой маршрутизации и записываются в виде нотации «IP-адрес/длина префикса». Число после символа «/» означает количество единичных разрядов в маске подсети.
- Например, адрес 192.168.1.8 с маской подсети 255.255.255.248 может быть записан 192.168.1.8/29

### Адресация сетевого уровня

#### Маски подсети переменной длины

- Задача: организации выделена сеть класса С 192.168.1.0/24. Требуется разделить ее на 6 подсетей. В подсетях 1, 2, 3 и 4 должно быть 10 узлов, в 5-й подсети – 50, в 6 й подсети – 100.
- Теоретически для сети 192.168.1.0/24 допустимое количество узлов равно 254, и разбить такую сеть на подсети с требуемым количеством узлов без использования VI SM невозможно.

### Адресация сетевого уровня

#### Маски подсети переменной длины

 $\overline{0}$ 

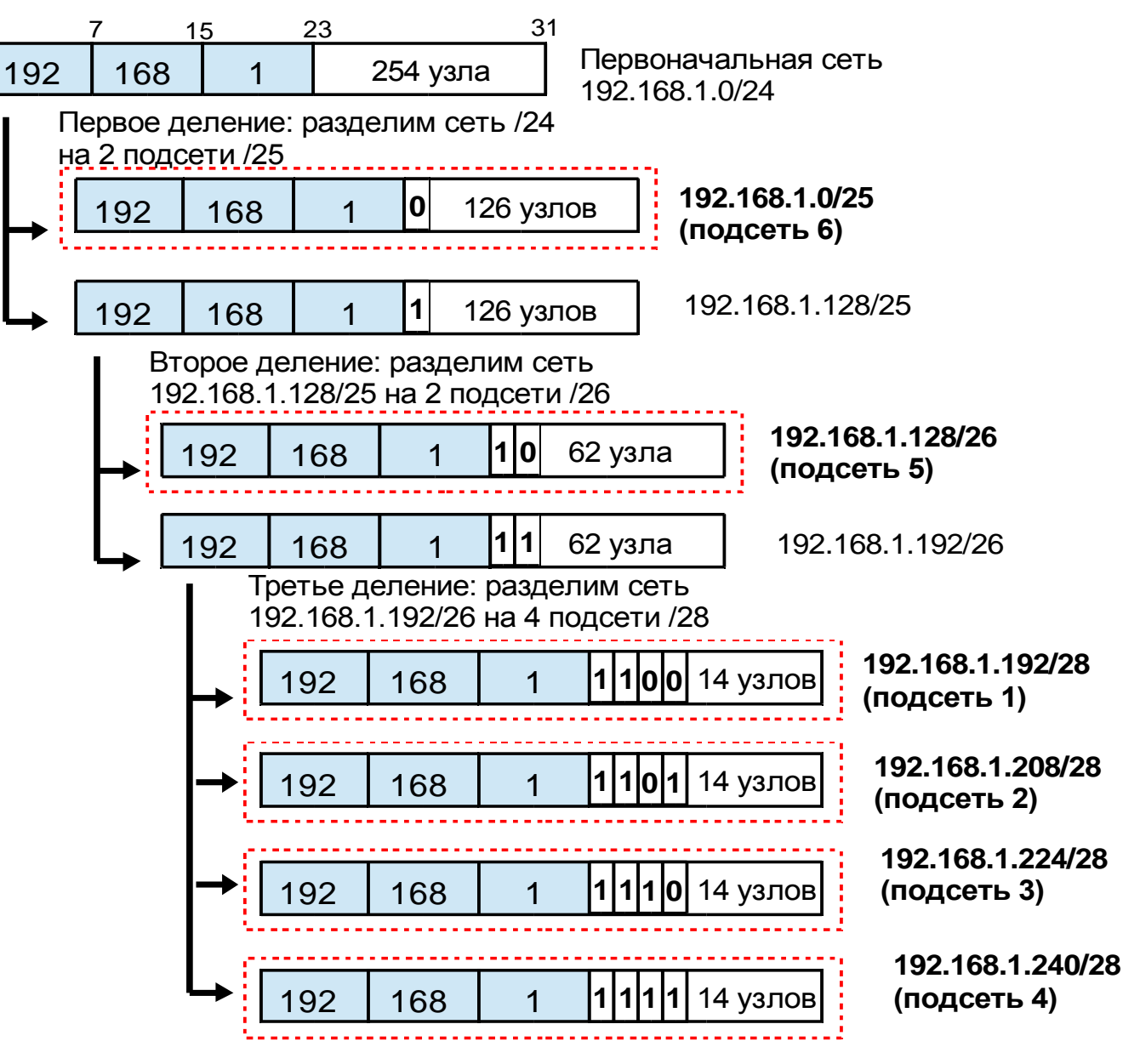

## Адресация сетевого уровня

### Способы настройки IPv4-адреса

#### Статическая настройка:

- IP-адрес называют статическим (постоянным, неизменяемым), если он назначается пользователем в настройках устройства.
- администратор вручную вводит IР-адрес, маску посети и адрес шлюза по умолчанию.

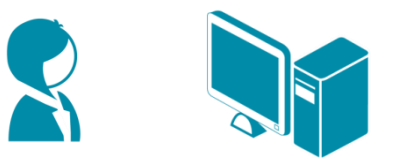

#### • Динамическая настройка:

 IP-адрес называют динамическим (непостоянным, изменяемым), если он назначается автоматически при подключении устройства к сети и используется в течение ограниченного промежутка времени, указанного в сервисе назначавшем IP-адрес (DHCP).

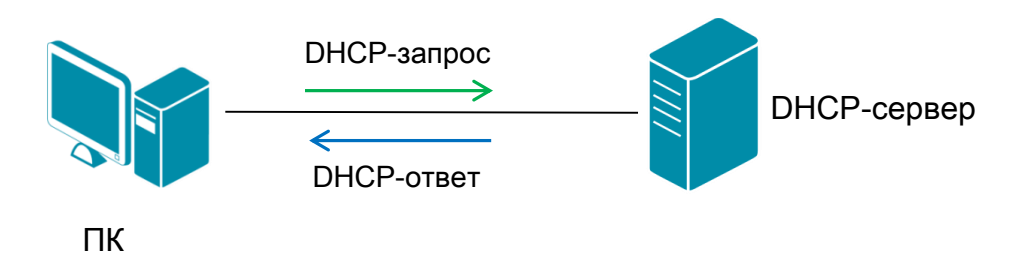

## Адресация сетевого уровня

### Протокол IPv6

• Протокол IPv6 – это новая версия протокола IP, которая разработана в качестве приемника IPv4 и призвана решить проблему исчерпания адресного пространства.

#### Основным отличием протокола IPv6 от IPv4 является:

- Большее адресное пространство:
	- размер адреса IPv6 составляет 128 бит;
	- поддерживает  $2^{128}$  (примерно  $3.4x10^{38}$ ) адресов.
- улучшенные механизмы автоматического назначения адресов узлов;
- упрощение маршрутизации;
- улучшенные механизмы обеспечения качества обслуживания (QoS) и безопасности (IPSec);
- упрощенный заголовок пакета.

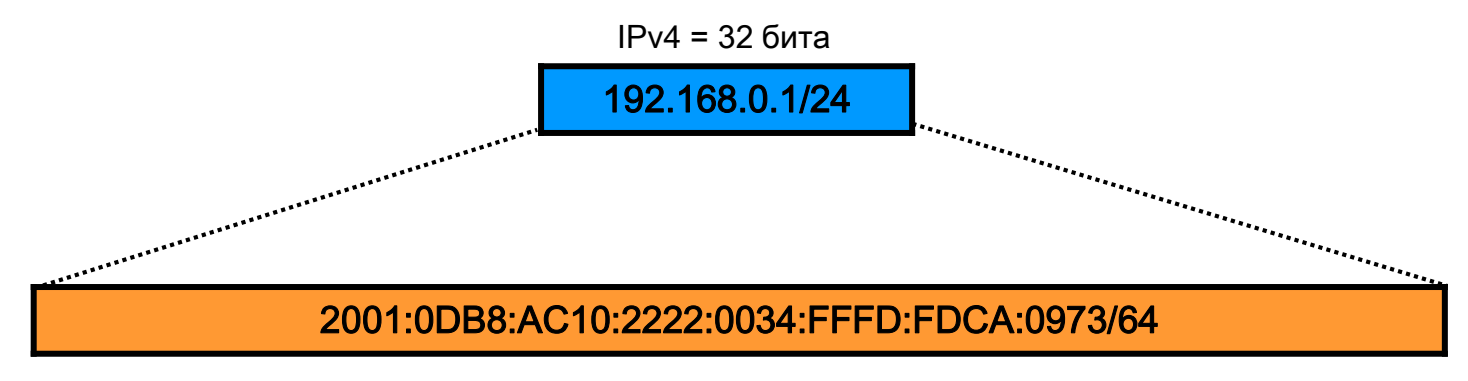

## Адресация сетевого уровня

#### Формат заголовка IPv6

Фиксированный заголовок состоит из 40 байт и имеет следующий формат:

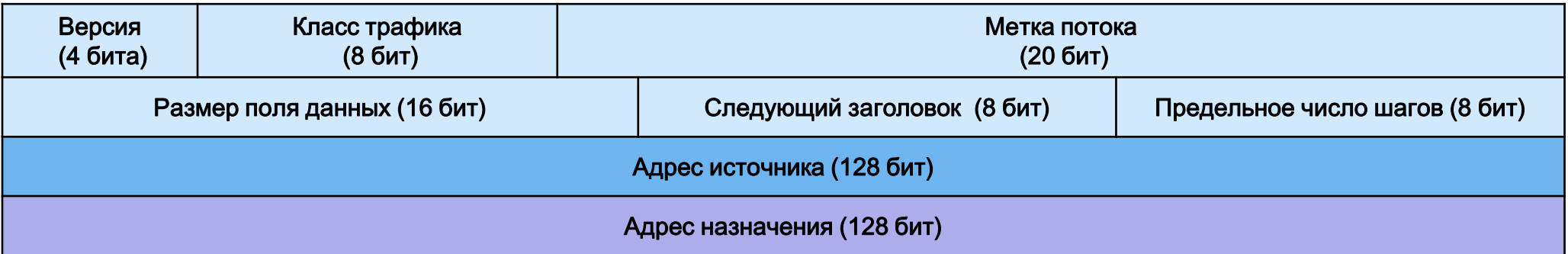

- Версия (Version) для IPv6 значение поля равно 6;
- Класс трафика (Traffic Class) поле приоритета пакета;
- Метка потока (Flow Label) используется отправителем для обозначения последовательности пакетов, которые должны быть подвергнуты определенной обработке маршрутизаторами;
- Размер поля данных (Payload Length) число, указывающее длину поля данных, идущего за заголовком пакета (с учетом расширенного заголовка);

• Следующий заголовок (Next Header) – задает тип расширенного заголовка IPv6, который следует за фиксированным;

- Предельное число шагов (Hop Limit) уменьшается на 1 каждым маршрутизатором, через который передается пакет. При значении, равном 0, пакет отбрасывается;
- Адрес источника (Source Address) 128-битный адрес отправителя пакета;
- Адрес назначения (Destination Address) 128-битный адрес получателя пакета.

### Адресация сетевого уровня

### Сравнение форматов пакетов IPv4 и IPv6

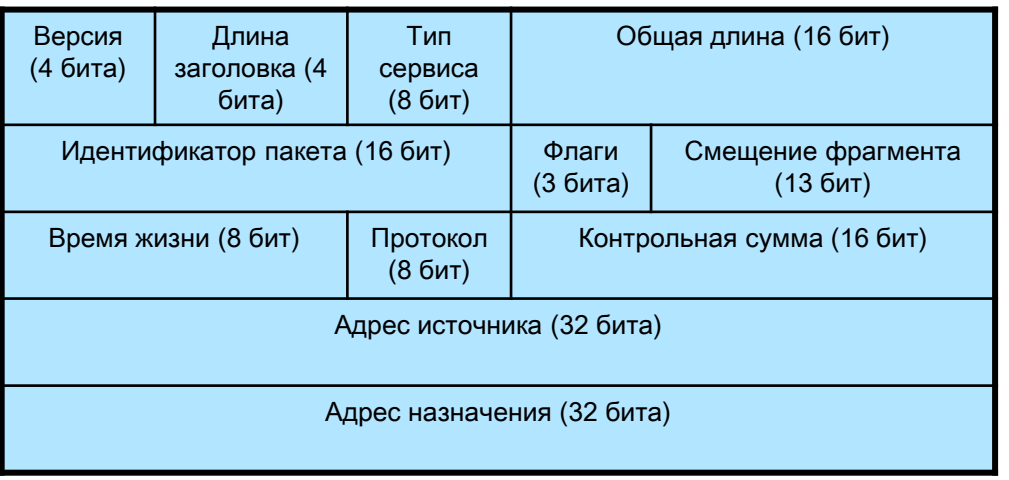

#### Заголовок IPv4 (20 байт) Заголовок IPv6 (40 байт)

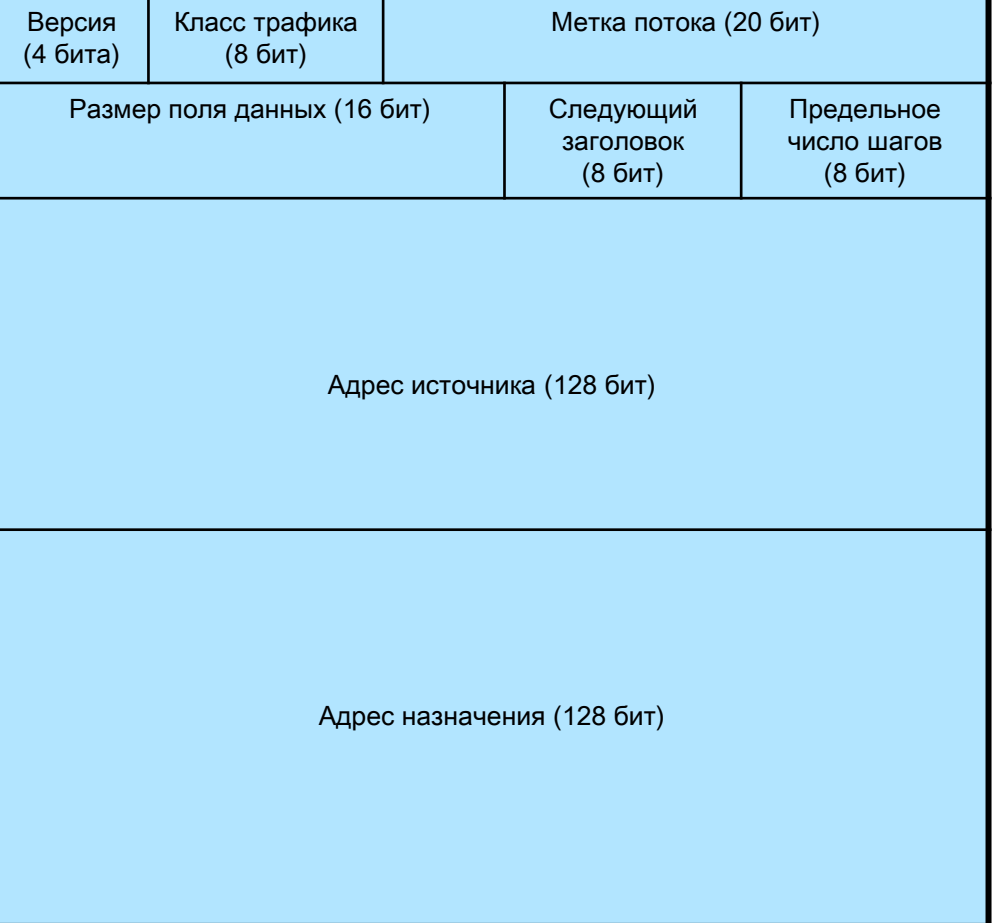

## Адресация сетевого уровня

#### Расширенные заголовки IPv6

- Используются для поддержки механизмов безопасности, фрагментации, сетевого управления и расположены между фиксированным заголовком и заголовком протокола более высокого уровня.
- Пакет IPv6 может содержать 0, 1 или несколько расширенных заголовков, каждый из которых идентифицируется значением поля Next Header предшествующего заголовка.

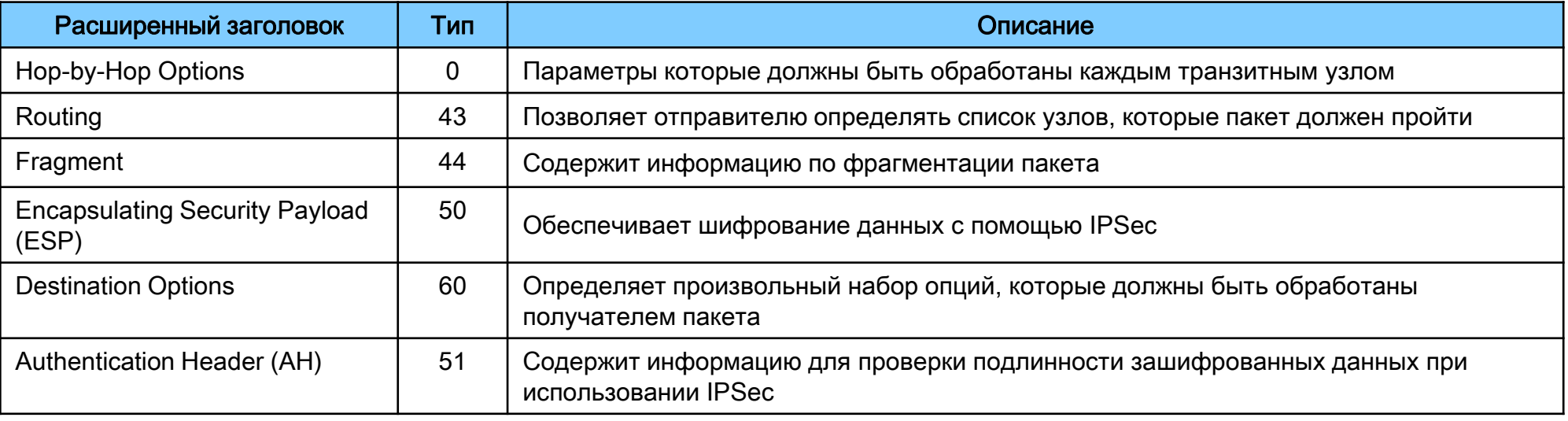

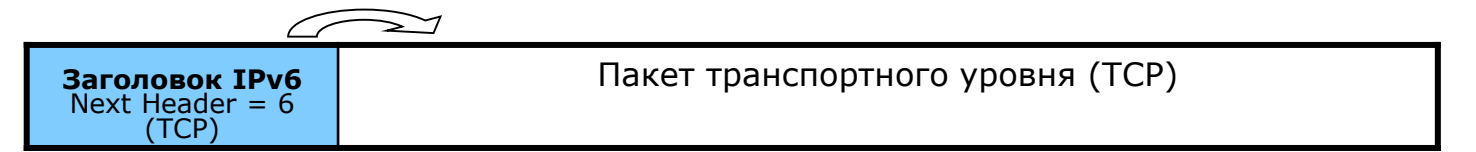

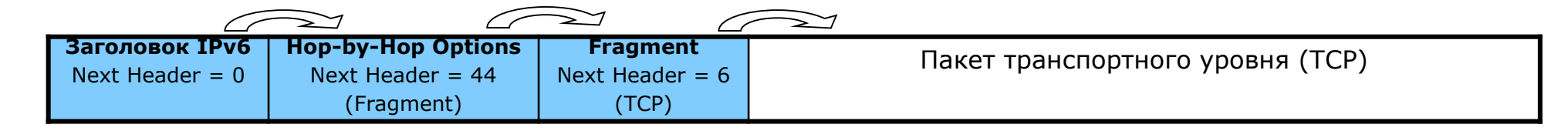

### Адресация сетевого уровня

#### Представление адреса IPv6

 $\div$  Адрес IPv6 имеет длину 128 бит и записывается как восемь групп по четыре шестнадцатеричные цифры, разделенные двоеточием. Например,

2001:0DB8:AC10:FE01:0018:8BFF:FED8:E3E0

- Существует несколько способов, которые позволяют сократить запись IPv6-адреса:
- нули в начале группы можно заменить одним;
- одна или несколько идущих подряд групп, состоящих из нулей, может быть заменена знаком  $\langle \langle \cdot, \cdot \rangle \rangle$ ;

0001:0123:0000:0000:0000:ABCD:0000:0001

0001:0123:0:0:0:ABCD:0:1

1:123::ABCD:0:1

• конечные нули в группе должны присутствовать.

2001:1000:0000:0000:0000:ABCD:0000:0001

2001:1000::ABCD:0:1

### Адресация сетевого уровня

#### Представление адреса IPv6

 Альтернативной формой записи адреса, которая удобна для использования в смешанной среде с узлами IPv4 и IPv6, является запись вида

#### x:x:x:x:x:x:d.d.d.d

«х»- шестнадцатеричное значение 6 первых групп адреса, «d» - десятичное значение 4 последних групп адреса (стандартное представление адреса IPv4).

0:0:0:0:0:0:13.1.68.3 или ::13.1.68

0:0:0:0:0:FFFF:129.144.52.38 или ::FFFF:129.144.52.38

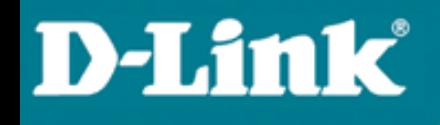

### Адресация сетевого уровня

### Структура адреса IPv6

IPv6-адрес состоит из двух логических частей:

• Префикс (Prefix) – первые 64 бита адреса – часть адреса, отведенная под идентификатор сети/подсети (аналог идентификатора сети в IPv4). Представление префикса идентификатора для сети и подсети IPv6 аналогично записи префикса адреса IPv4 в нотации CIDR. Префикс адреса IPv6 записывается в виде

#### адрес IPv6/длина префикса

Пример:

 $21DA:D3::/48$  – префикс сети

 $21DA:D3:0:2F3B::/64$  – префикс подсети

• Идентификатор интерфейса (Interface ID) - последние 64 бита IPv6-адреса, используемые для идентификации интерфейса в сегменте сети (аналог идентификатора узла в IPv4). Он должен быть уникальным внутри сети/подсети.

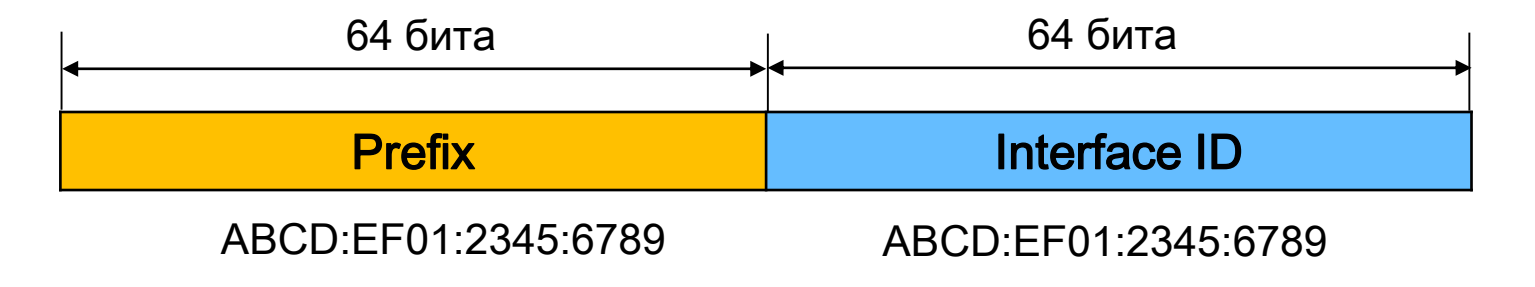

## Адресация сетевого уровня

### Типы IPv6-адресов

Адресное пространство протокола IPv6 разделено на три типа адресов:

- Индивидуальные адреса (unicast) идентифицируют один интерфейс устройства. Пакете, отправленные на этот адрес, доставляются только на этот интерфейс;
- Групповые адреса (multicast) идентифицируют группу адресов. Пакеты, посылаемые на этот адрес, доставляются всем интерфейсам – участникам группы;
- Альтернативные адреса (anycast) позволяют адресовать группу интерфейсов (обычно принадлежащих разным узлам). Однако в отличие от групповых адресов, пакеты, передаваемые на альтернативный адрес, доставляются на один из интерфейсов (обычно «ближайший» интерфейс, согласно метрике маршрутизации), определяемых этим адресом.
- Широковещательные адреса (broadcast), которые используются в IPv4, в IPv6 отсутствуют, что способствует уменьшению сетевого трафика и снижению нагрузки на большинство систем. Широковещательные адреса заменены групповыми.

## Адресация сетевого уровня

#### Индивидуальные IPv6-адреса

Существует несколько типов индивидуальных IPv6-адресов:

- Global Unicast;
- Unique-Local Unicast;
- Link-Local Unicast.
- Интерфейс всегда имеет адреса Link-Local, Unique-Local и Global.
- Для каждого типа индивидуальных адресов определен свой диапазон:

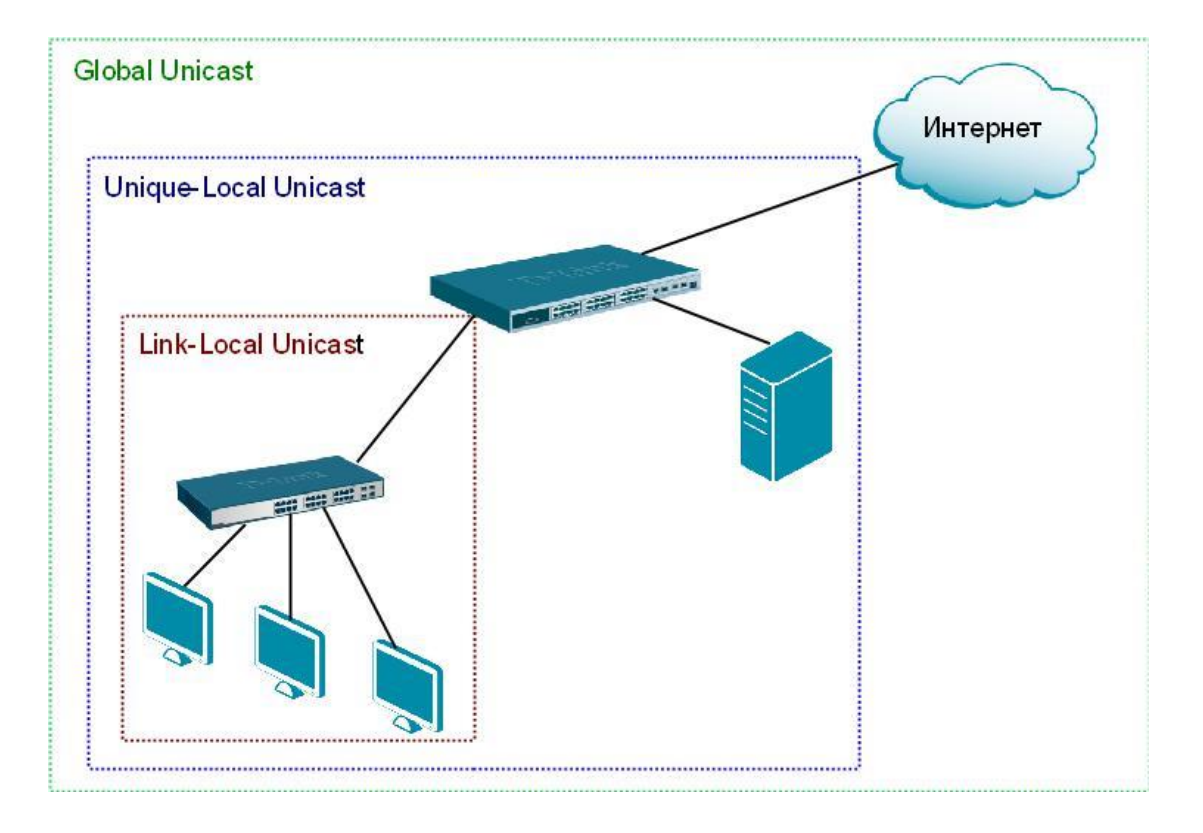

## Адресация сетевого уровня

#### Global Unicast-адреса:

- используются для идентификации устройств в глобальной сети и являются аналогом публичных IPv4-адресов;
- назначаются локальными интернет-регистраторами;
- в настоящее время назначаются с префикса 2000::/3.
- Общий формат Global Unicast IPv6-адреса следующий:

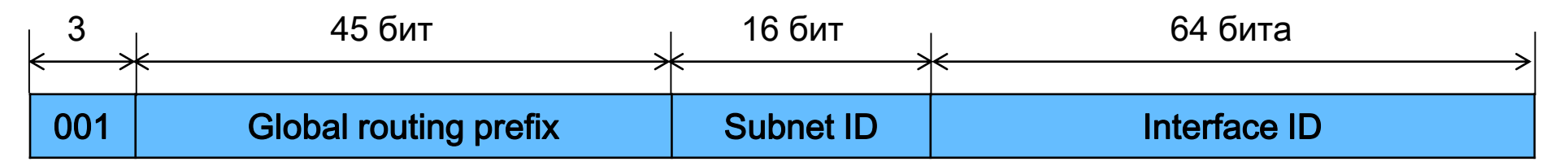

- Global routing prefix глобальный адрес, назначенный сети;
- $\triangleright$  Subnet ID идентификатор подсети внутри сети;
- $\triangleright$ Interface ID идентификатор интерфейса.

## Адресация сетевого уровня

### Unique-Local Unicast-адреса:

- используются для идентификации устройств внутри организации и не передаются через интернет;
- эквивалентны частным IPv4-адресам, однако в отличие от них являются уникальными в рамках глобальной сети;
- начинаются с префикса FC00::/7.
- Общий формат Unique-Local Unicast IPv6-адреса следующий:

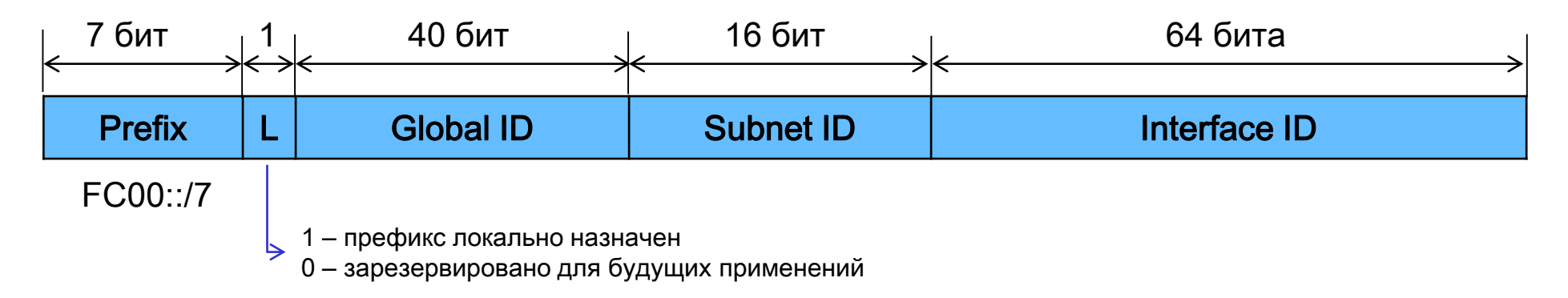

- Бит L разбивает префикс FC00::/7 на два поддиапазона:
- •FD00::/8 локально назначенный уникальный адрес;
- •FC00::/8 зарезервирован для будущих применений.

Global ID – глобальный идентификатор, который определяет организацию (назначается с помощью псевдослучайного алгоритма);

- Subnet ID идентификатор подсети внутри сети;
- $\triangleright$ Interface ID идентификатор интерфейса.

### Адресация сетевого уровня

### Link-Local Unicast-адреса:

- предназначены для взаимодействия внутри сегмента сети или по каналу связи «точка-точка»;
- используются только в пределах канала связи;
- маршрутизаторы не передают Link-Local Unicast-пакеты через другие каналы связи:
- автоматически назначаются узлы независимо от наличия в сети маршрутизатора или DHCPv6-сервера;
- начинаются с префикса FE80::/10.
- Общий формат Link-Local Unicast IPv6-адреса следующий:

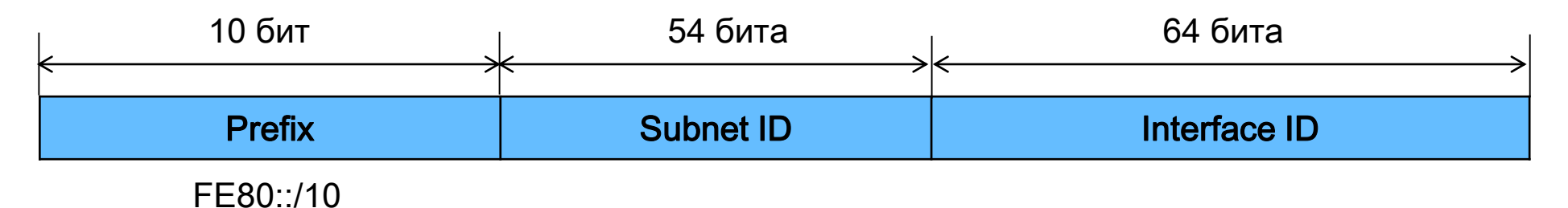

 $\triangleright$ Subnet ID – идентификатор подсети внутри сети (заполняется нулями);  $\triangleright$ Interface ID – идентификатор интерфейса.

## Адресация сетевого уровня

### Групповые IPv6-адреса:

- идентифицируют группу интерфейсов, участвующую в получении одного и того же контента (например, видео);
- начинаются с префикса FF00::/8.
- Общий формат группового IPv6-адреса следующий:

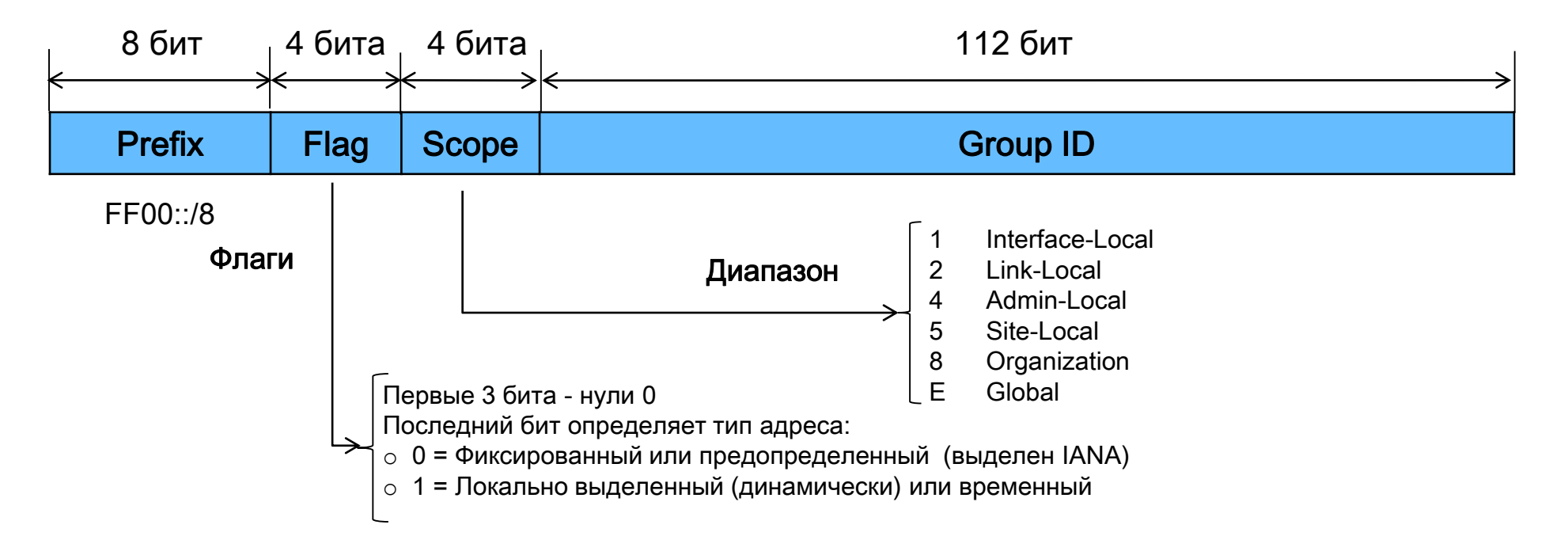

## Адресация сетевого уровня

#### Групповые IPv6-адреса

- Поле Scope определяет область действия данного группового адреса, т. е. показывает, как далеко друг от друга могут находится члены одной многоадресной группы.
- На данный момент определено шесть значений этого поля, остальные зарезервированы для будущих применений:
- Interface-Local многоадресная группа определена в рамках одного узла;
- Link-Local многоадресная группа определена в пределах канала связи;
- Admin-Local многоадресная группа определена внутри области, задаваемой администратором сети;
- Site-Local многоадресная группа определена в рамках локальной сети;
- Organization многоадресная группа определена в рамках распределенной сети;
- Global глобальная многоадресная группа.

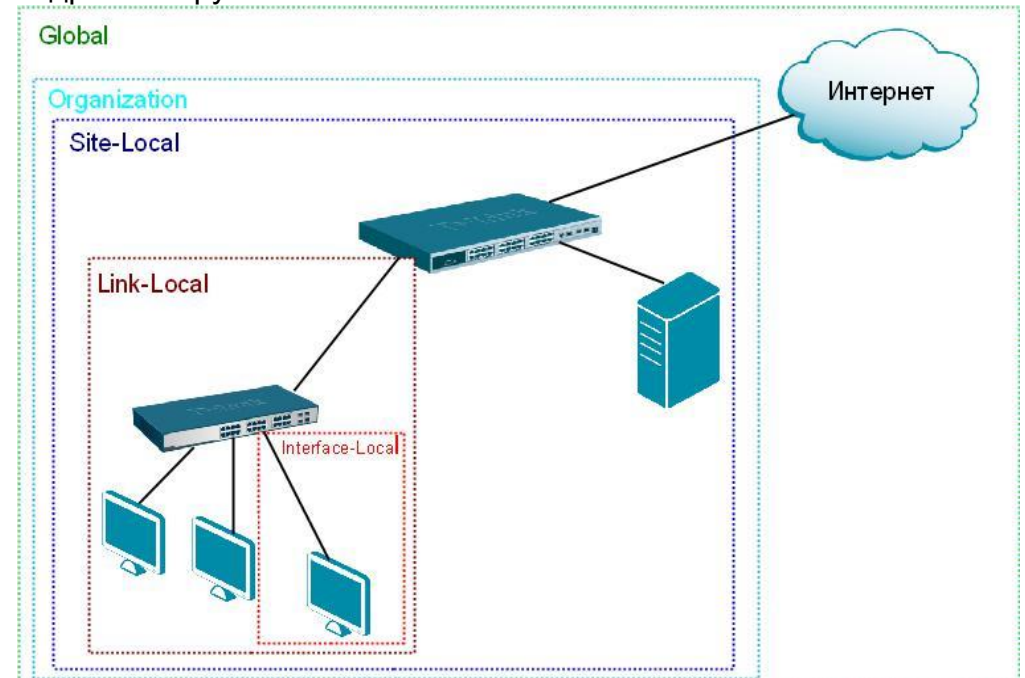

## Адресация сетевого уровня

#### Групповые IPv6-адреса

- Функцию широковещательных адресов в протоколе IPv6 выполняют специальные групповые адреса, которые не назначаются многоадресным группам:
	- FF01::1 идентифицирует группу, включающую в себя все IPv6-узлы в пределах диапазона Interface-Local;
	- FF02::1 идентифицирует группу, включающую в себя все IPv6-узлы в пределах диапазона Link-Local;
	- FF01::2 идентифицирует группу всех IPv6-маршрутизаторов в пределах диапазона Interface-Local;
	- FF02::2 идентифицирует группу всех IPv6-маршрутизаторов в пределах диапазона Link-Local;
	- FF05::2 идентифицирует группу всех IPv6-маршрутизаторов в пределах диапазона Site-Local.

## Адресация сетевого уровня

### Специальный групповой адрес Solicited-Node:

- используется в процессе разрешения IPv6-адресов для сегмента сети;
- присваивается каждому интерфейсу вместе с индивидуальными адресами;
- используется только на канале связи или в сегментах сети.

#### Генерация адреса:

младшие 24 бита поля Interface ID индивидуального или альтернативного адреса + префикс FF02:0:0:0:0:1:FF00::/104

#### Пример:

Адрес IPv6: FE80::0202:B3FF:FE1E:8329 Префикс Solicited-Node: FF02:0000:0000:0000:0000:0001:FF00:0000 Групповой адрес Solicited-FF02:0000:0000:0000:0000:0001:FF1E:8329 Node: или

FF02::1:FF1E:8329

## Адресация сетевого уровня

#### Альтернативные IPv6-адреса

 Альтернативный IPv6-адрес назначается нескольким интерфейсам. При этом пакет, отправленный на этот адрес, направляется на «ближайший» (имеющий минимальную метрику маршрутизации) интерфейс.

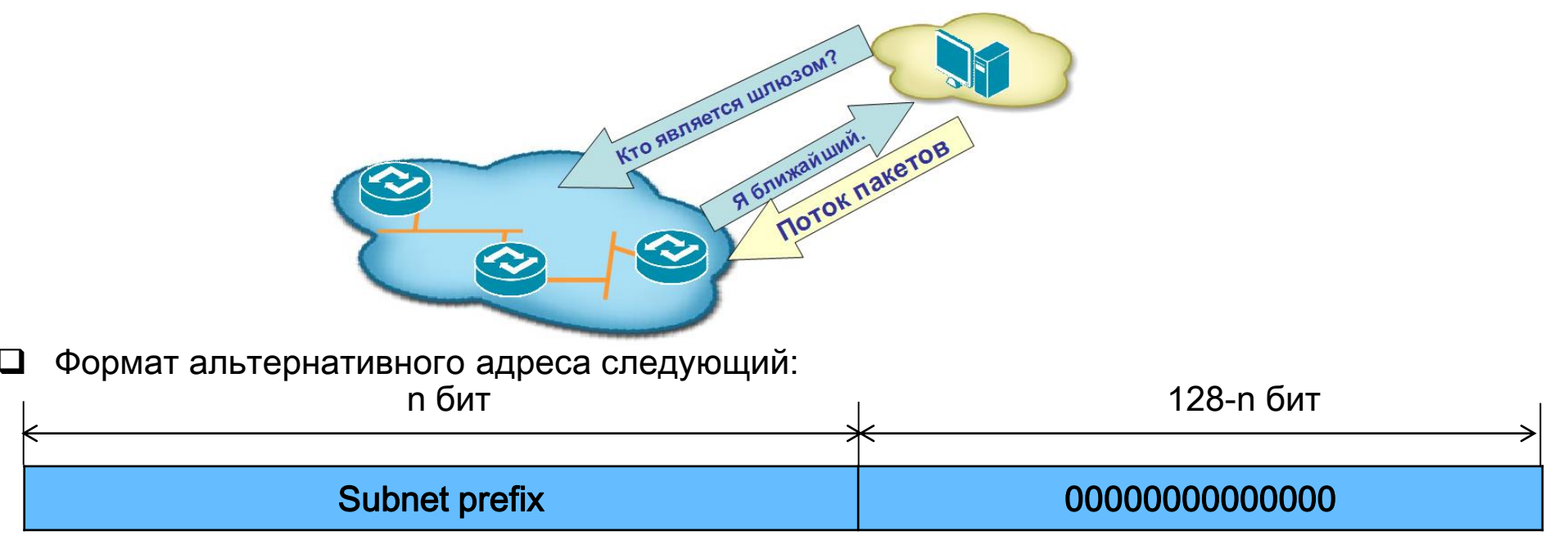

Альтернативный адрес:

•входит в адресное пространство индивидуальных адресов;

•не может использоваться в качестве адреса отправителя пакета;

•назначается только маршрутизаторам и может применяется для идентификации группы маршрутизаторов, принадлежащих интернет-провайдеру.

## Адресация сетевого уровня

### Идентификатор интерфейса

- Идентификатор интерфейса 64-битное поле IPv6-адреса, используемое для идентификации интерфейса в сегменте сети.
- Уникальный идентификатор интерфейса может быть получен несколькими способами:
	- настроен вручную;
	- назначен с помощью протокола DHCPv6;
	- сгенерирован автоматически случайным образом;
	- сформирован из 48-битного МАС-адреса путем его преобразования в формат Modified  $EUL-64$ .

## Адресация сетевого уровня

#### Формирование идентификатора интерфейса из МАС-адреса

- МАС-адрес состоит из 48-бит, для идентификатора необходимо 64 бита, поэтому требуется расширение МАС-адреса преобразованием его в адрес EUI-64:
	- 1. МАС-адрес делится не две части по 24 бита;
	- 2. Между ними вставляется блок битов FFEF;
	- 3. Бит «universal/local» (7 бит слева) изменяется с 0 на 1 (бит, определяющий является ли МАС-адрес универсальным или локально администрируемым).

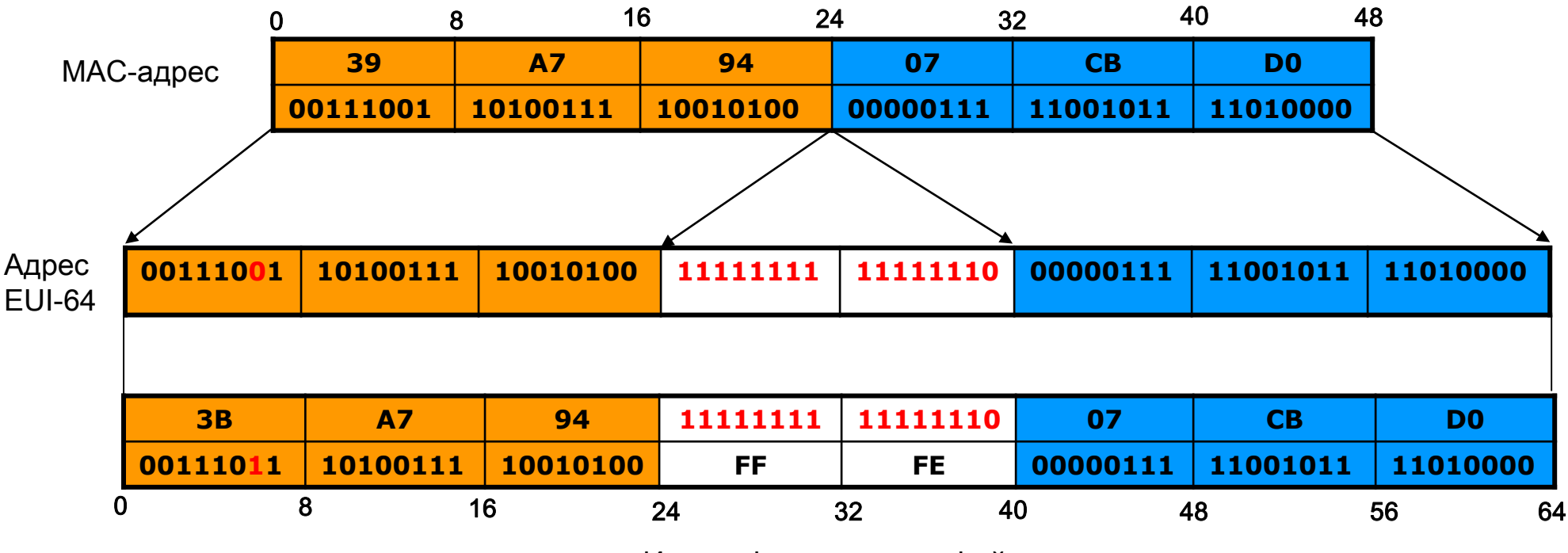

Идентификатор интерфейса

## Адресация сетевого уровня

#### Генерация псевдослучайного идентификатора интерфейса

- Когда идентификатор формируется из МАС-адреса, существует возможность идентификации и отслеживания трафика конкретного узла.
- Для обеспечения определенного уровня анонимности в RFC 3041 описан метод генерации узлом псевдослучайного идентификатора интерфейса, изменяемого с течением времени.
- Итоговый IPv6-адрес, основанный на таком псевдослучайном идентификаторе интерфейса, называют *временным адресом*, который рекомендуется для использования в интернете.

## Адресация сетевого уровня

### Способы настройки IPv6-адреса

#### Автоматическая конфигурация:

- Stateless autoconfiguration;
- Stateful autoconfiguration;
- Статическая конфигурация.

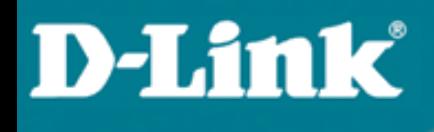

## Адресация сетевого уровня

#### Автоматическая конфигурация IPv6-адреса

 В отличие от протокола IPv4, где настройка параметров узла проводилась либо вручную, либо с помощью протокола DHCP, в протоколе IPv6 узел может практически самостоятельно сконфигурировать параметры своих интерфейсов.

В протоколе IPv6 определены два механизма автоконфигурации:

#### $\triangleright$  Stateless autoconfiguration:

- описан в RFC 4862;
- позволяет узлам генерировать свой собственный адрес на основе комбинации доступной информации, объявляемой маршрутизаторами. Маршрутизаторы объявляют префиксы, идентифицирующие подсеть (или подсети), а узлы самостоятельно генерируют идентификаторы интерфейсов. При отсутствии маршрутизаторов узлы могут автоматически генерировать Link-Local Unicast IPv6-адрес.

#### $\triangleright$  Stateful autoconfiguration:

- описан в RFC 3315;
- позволяет узлам получать адрес интерфейса и/или конфигурационные параметры с помощью протокола DHCPv6.
- Механизмы автоконфигурации stateless и stateful могут дополнять друг друга и использоваться совместно.

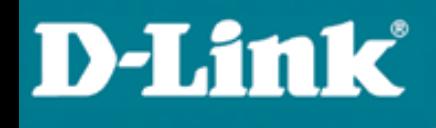

### Адресация сетевого уровня

#### Stateless autoconfiguration

- Рассмотрим последовательность действий, которые выполняются в процессе автоконфигурации узла:
- Шаг 1. Генерация Link-Local Unicast-адреса с префиксом FE80::/10;
- Шаг 2. Тестирование адреса на уникальность. Узел проверяет используется ли уже такой адрес а локальном сегменте. Для этого он отправляет сообщение Neighbor Solicitation протокола Neighbor Discovery Protocol (NDP). Если в ответ на него получено сообщение Neighbor Advertisement, значит этот адрес уже используется другим узлом. В этом случае процесс автоконфигурации завершается и требуется ручная настройка;
- Шаг 3. Присвоение адреса Link-Local Unicast. Если тест на уникальность пройден успешно, узел присваивает сгенерированный на шаге 1 IPv6-адрес;
- Шаг 4. Обнаружение маршрутизатора. После присвоения интерфейсу Link-Local-адреса узел отправляет сообщение Router Solicitation (RS) протокола NDP. Если в сети имеются маршрутизаторы, они отвечают сообщением *Router Advertisement* (RA) и сообщают узлам, каким образом продолжать процесс автоконфигурации;

## Адресация сетевого уровня

#### Stateless autoconfiguration

#### Шаг 5. Генерация Global Unicast-адреса.

 В случае Stateless autoconfiguration Global Unicast-адреса состоит из префикса, предоставленного маршрутизатором и идентификатора интерфейса, созданного на шаге 1.

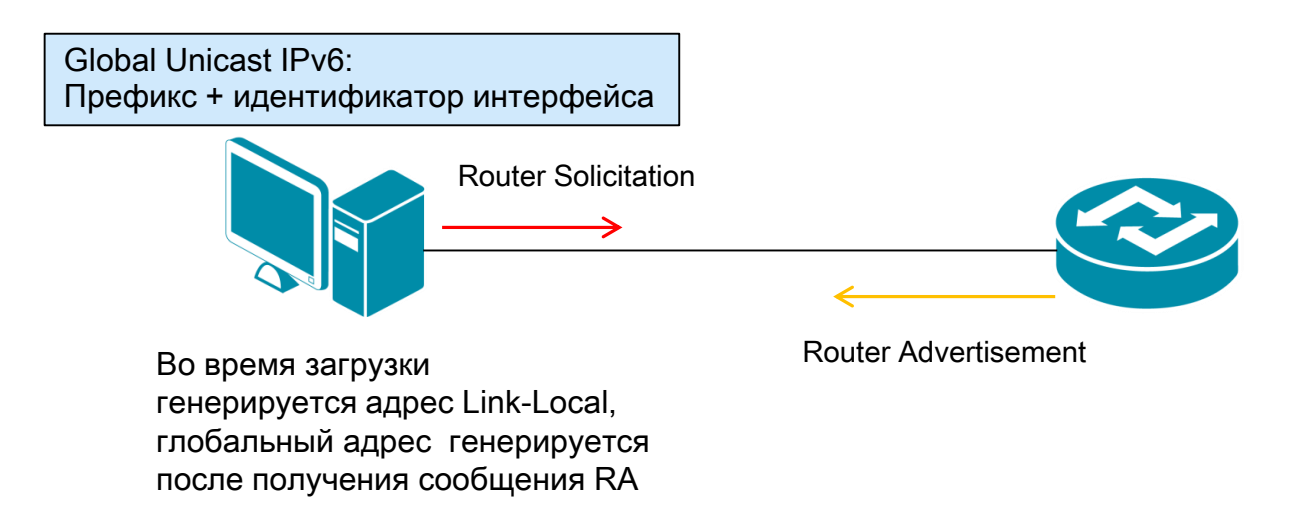

 В случае Stateful autoconfiguration узел отправляет запрос к DHCPv6-серверу об аренде IPv6 адреса/длины префикса и других сетевых параметров. Главное отличие протокола DHCPv6 от DHCPv4 заключается в том, что DHCPv6-сервер не рассылает DHCPv6-клиентам информацию о шлюзе по умолчанию.

## Адресация сетевого уровня

### Настройка Stateless autoconfiguration

#### Пример:

- Рассмотрим пример реализации автоматической настройки (Stateless autoconfiguration) Unique-Local Unicast-адресов узлов локальной сети с помощью коммутатора 3-го уровня DES-3810-28.
- Коммутатор отправляет узлам локальной сети информацию о префиксе после получения от них сообщения RS. Узлы автоматически формируют свои Unique-Local Unicast-адреса на основе данных, полученных от коммутатора.

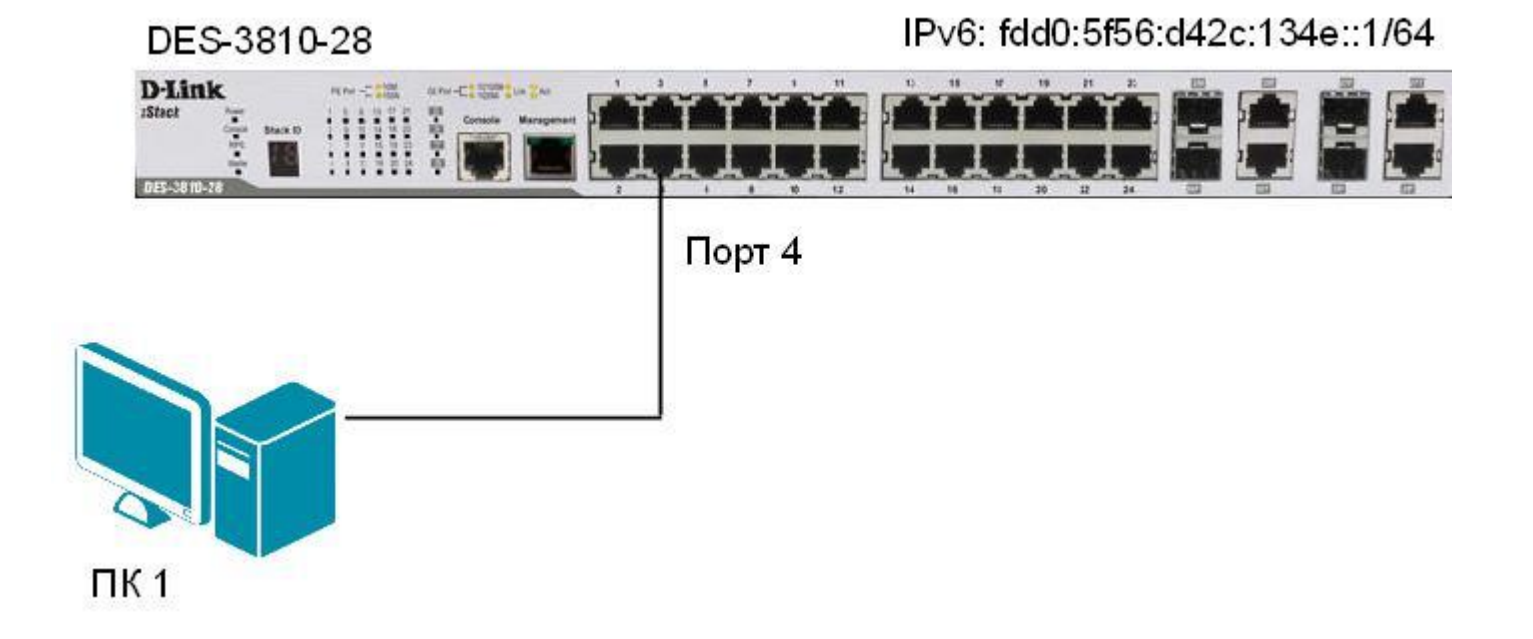

### Адресация сетевого уровня

#### Настройка коммутатора DES-3810-28

- Настроить Unique-Local Unicast-адрес на интерфейсе System: config ipif System ipv6 ipv6address fdd0:5f56:d42c:134e::1/64
- Активизировать автоматическую конфигурацию адреса на интерфейсе System: config ipif nd ra ipif System state enable
- В качестве префикса, рассылаемого узлам, будет использоваться префикс адреса интерфейса System (в данном случае fdd0:5f56:d42c:134e::1/64)

## Адресация сетевого уровня

#### Статическая конфигурация IPv6-адреса

 В протоколе IPv6, так же как и в протоколе IPv4, существует возможность ручной настройки на интерфейсе IPv6-адреса, шлюза по умолчанию, длины префикса.

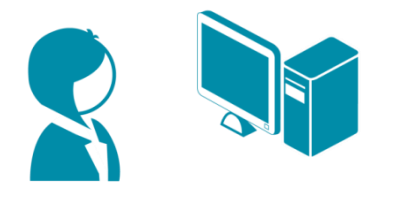

- Ручная настройка обычно используется для конфигурации интерфейсов маршрутизаторов или других сетевых устройств.
- Ручная настройка для конфигурации интерфейсов узлов может использоваться:
	- если в сети нет маршрутизаторов, которые рассылают объявления с информацией, требуемой для автоматической конфигурации;
	- в случае обнаружения дублирования адресов при автоматической конфигурации узлов.

## Адресация сетевого уровня

#### Планирование подсетей IPv6

#### Задача:

• Организация планирует использовать в своей сети Unique-Local Unicast-адреса и хочет разбить сеть на 5 подсетей.

#### Решение:

- 1. Формируется префикс сети. Unique-Local Unicast-адреса начинаются с префикса FD00::/8;
- 2. С помощью генератора локальных адресов IPv6 получаем Global ID (40 бит), например 895a473947.
- 3. Назначаем 5 номеров подсети (Subnet ID) разрядностью 16 бит. Можно также воспользоваться генератором для получения номера подсети.

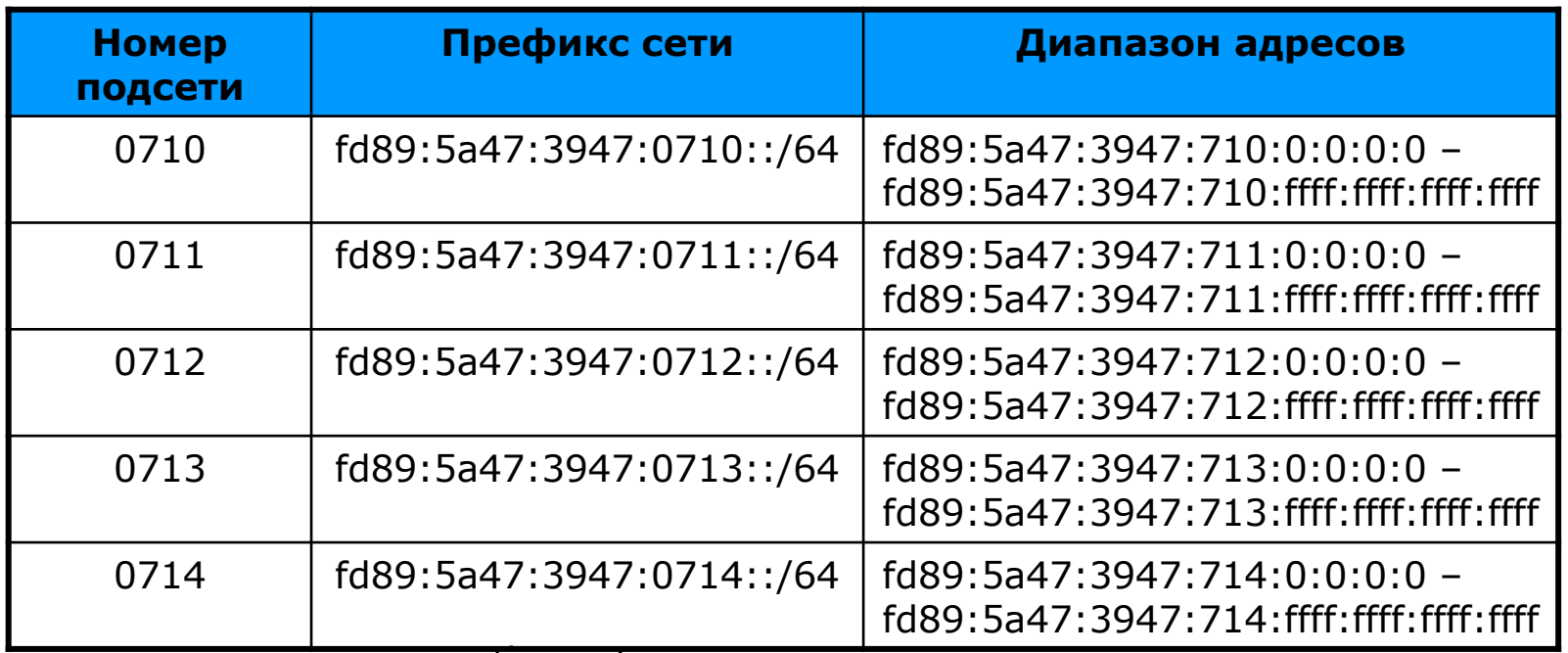

Идентификаторы в каждои подсети могут быть сформированы динамически одним из описанных ранее способов или вручную.

## Neighbor Discovery Protocol

### Протокол Neighbor Discovery Protocol (NDP)

- Протокол Neighbor Discovery Protocol (NDP) протокол стека TCP/IPv6. Определен в RFC 4861.
- Протоколом NDP реализованы ряд функций, относящихся к взаимодействию устройств локальной сети и функция разрешения адресов.
- В RFC 4861 определены девять функций, выполняемых протоколом NDP:

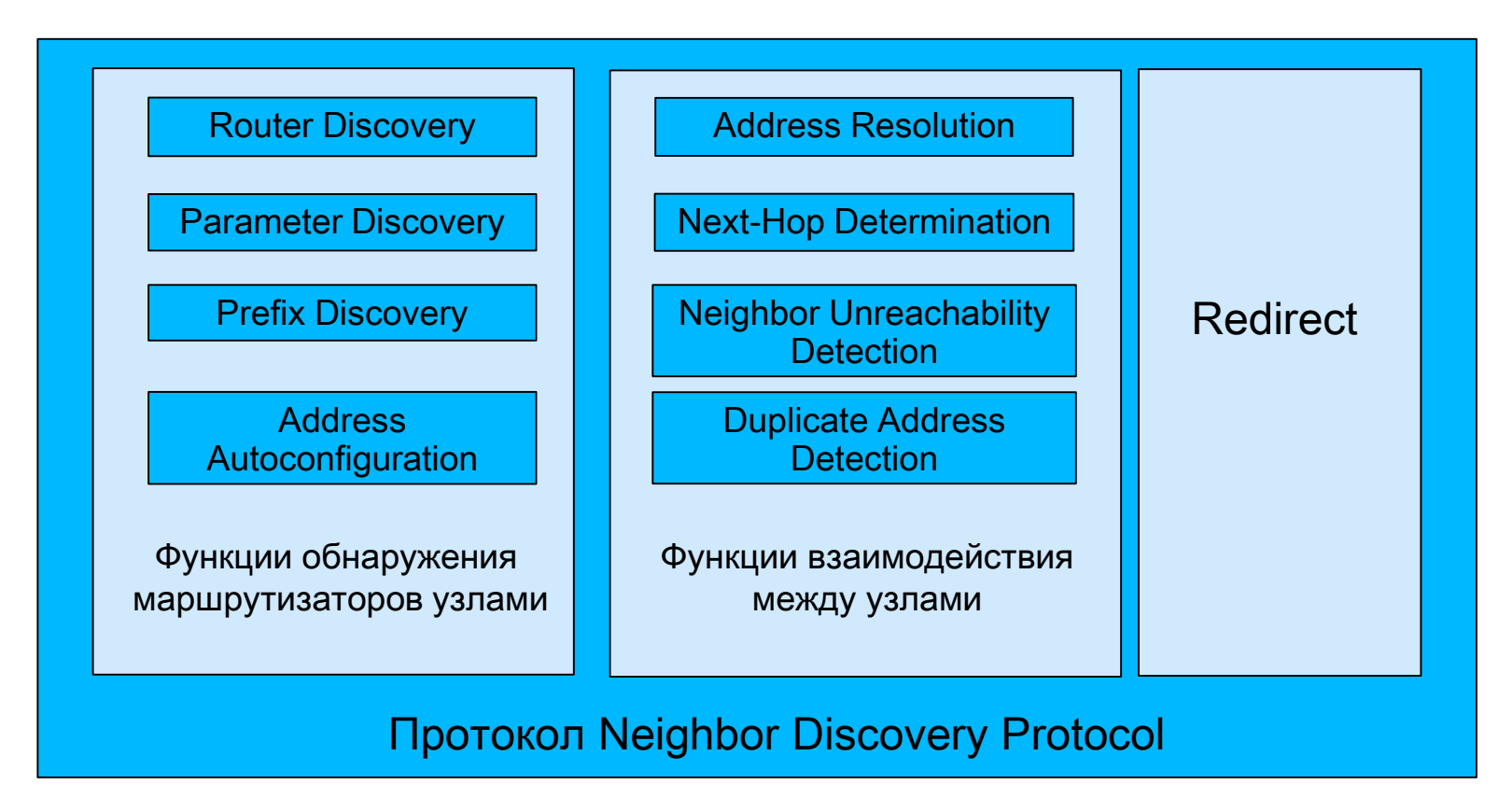

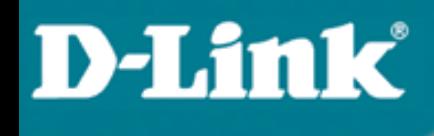

## Neighbor Discovery Protocol

#### Функции обнаружения маршрутизаторов узлами:

- $\triangleright$  Router Discovery позволяет узлам локальной сети обнаруживать маршрутизаторы и получать от них сетевые параметры, необходимые для автоконфигурации;
- $\triangleright$  Parameter Discovery позволяет узлам получать параметры локальной сети и/или маршрутизаторов, например MTU локального канала связи;
- $\triangleright$  Prefix Discovery используется для определения префикса сети;
- $\triangleright$  Address Autoconfiguration необходима для автоконфигурации узлов и взаимодействия между ними.

#### Функции взаимодействия между узлами:

- $\triangleright$  Address Resolution функция разрешения IPv6-адресов в адресе канального уровня;
- $\triangleright$  Next-Hop Determination позволяет определить IPv6-адрес назначения пакета и его путь до следующего маршрутизатора;
- $\triangleright$  Neighbor Unreachability Detection позволяет отслеживать состояние каналов связи между соседними узлами локальной сети;
- $\triangleright$  Duplicate Address Detection позволяет определить дублирование адресов узлов локальной сети.
- Redirect используется маршрутизаторами для уведомления узлов о наилучшем маршруте к пункту назначения.

## Neighbor Discovery Protocol

### Протокол Neighbor Discovery Protocol (NDP)

- Большинство функций протокола NDP выполняется с использованием пяти сообщений протокола ICMPv6:
	- $\triangleright$  Router Solicitation отправляется узлами для того, чтобы запросить любой локальный маршрутизатор отправить сообщение Router Advertisement, не дожидаясь момента следующего периодического объявления. Используется при автоконфигурации узла;
	- $\triangleright$  Router Advertisement регулярно отправляются маршрутизаторами для того, чтобы объявить о своем существовании в сети и предоставить узлам информацию о префиксе и/или дополнительных параметрах. Это сообщение также может быть отправлено в ответ на сообщение Router Solicitation;
	- Neighbor Solicitation отправляется узлом для того, чтобы определить адрес канального уровня соседнего устройства или проверить доступность соседа с помощью адреса канального уровня, хранимый в NDP-таблице. Также используется для определения дублирования адресов (Duplicate Address Detection);
	- Neighbor Advertisement отправляется в ответ на сообщение Neighbor Solicitation. Это сообщение может быть отправлено узлом при изменении адреса канального уровня.
	- Redirect используется маршрутизаторами для уведомления узлов о наилучшем маршруте к пункту назначения.

## Neighbor Discovery Protocol

#### Разрешение IPv6-адресов с помощью протокола NDP

Для выполнения функции разрешения адресов в протоколе NDP используется два сообщения ICMPv6:

- Neighbor Solicitation (NS) для того чтобы узнать адрес канального уровня, узел отправляет сообщение на групповой адрес Solicited-Node.
- Neighbor Advertisement (NA) ответ на сообщение Neighbor Solicitation, в котором содержится адрес канального уровня.

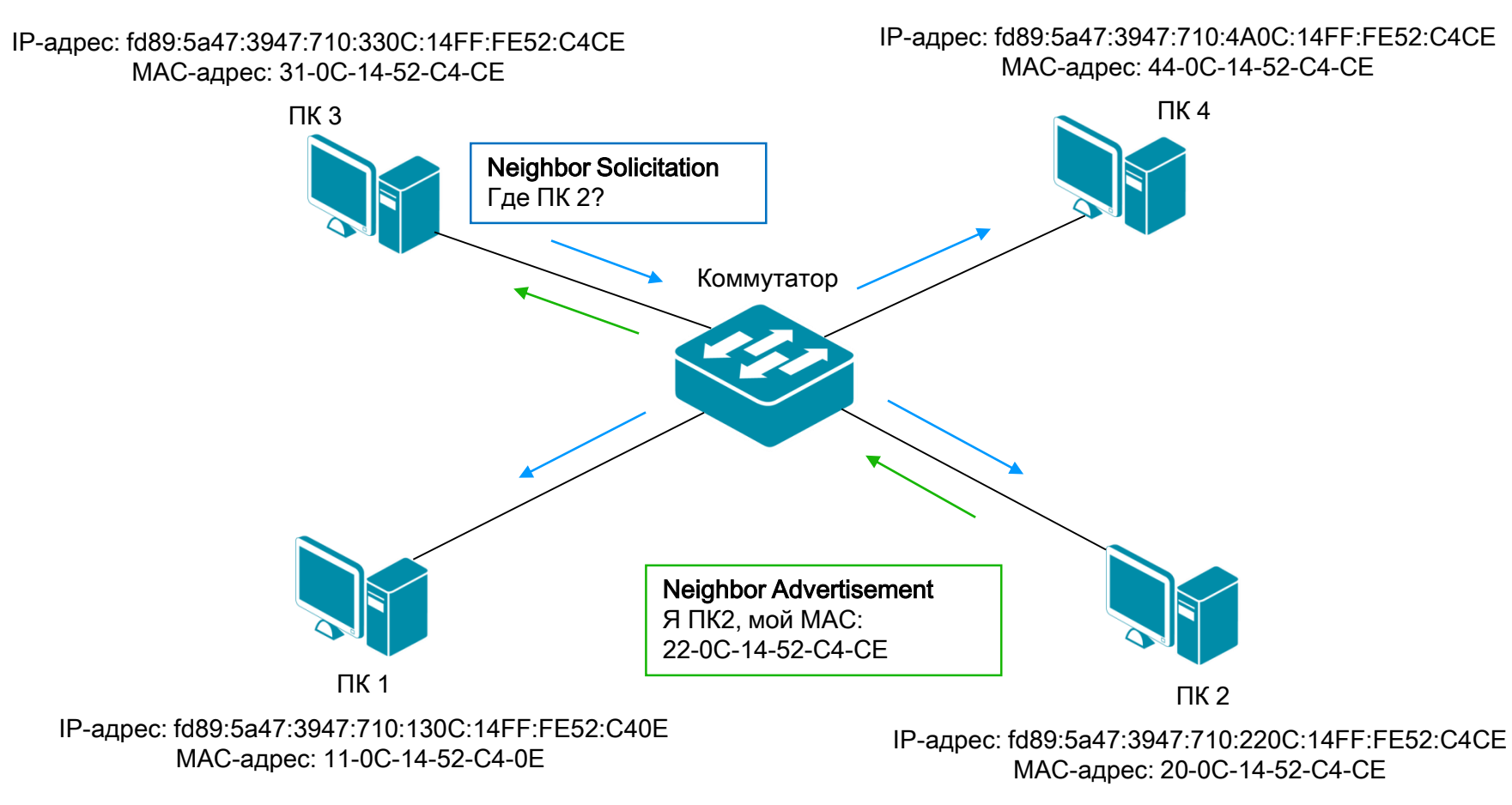

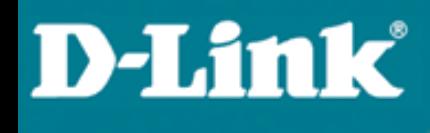

## Neighbor Discovery Protocol

#### Разрешение IPv6-адресов с помощью протокола NDP

- На основании полученного сообщения Neighbor Advertisement устройство добавляет в NDPтаблицу (neighbor cache) новую запись, связывающую IPv6-адрес с соответствующим МАСадресом соседнего устройства, от которого это сообщение получено.
- Так же, как и в ARP-таблице, в NDP-таблице могут храниться и статические, и динамические записи.

## Neighbor Discovery Protocol

- Динамическая запись в NDP-таблице может находиться в одном из пяти состояний:
- Incomplete состояние, когда сообщение Neighbor Solicitation отправлено на групповой адрес Solicited-Node, но ответное сообщение Neighbor Advertisement еще не получено;
- Reachable состояние, когда сообщение Neighbor Advertisement получено. Продолжительность этого состояния записи в NDP-таблице ограничено таймером ReachableTime (по умолчанию 30 секунд);
- Stale состояние, в которое переходит запись по истечении времени таймера ReachableTime с момента последнего получения сообщения Neighbor Advertisement;
- Delay состояние, в которое переходит запись при передаче данных соседнему устройству. При этом устанавливается таймер Delay First Probe Time (по умолчанию 5 секунд). Если по истечении времени таймера запись все еще остается в состоянии Delay, статус записи меняется на Probe. Если же подтверждение достижимости было получено, состояние записи меняется на Reachable.
- Probe состояние записи, при котором устройство отправляет сообщение Neighbor Solicitation через промежутки времени, определяемые таймером RetransTimer (по умолчанию 10 секунд). Если в течение трех последовательных передач сообщения Neighbor Solicitation получено сообщение Neighbor Advertisement, то запись переходит в состояние Reachable, в противном случае запись удаляется из NDP-таблицы.

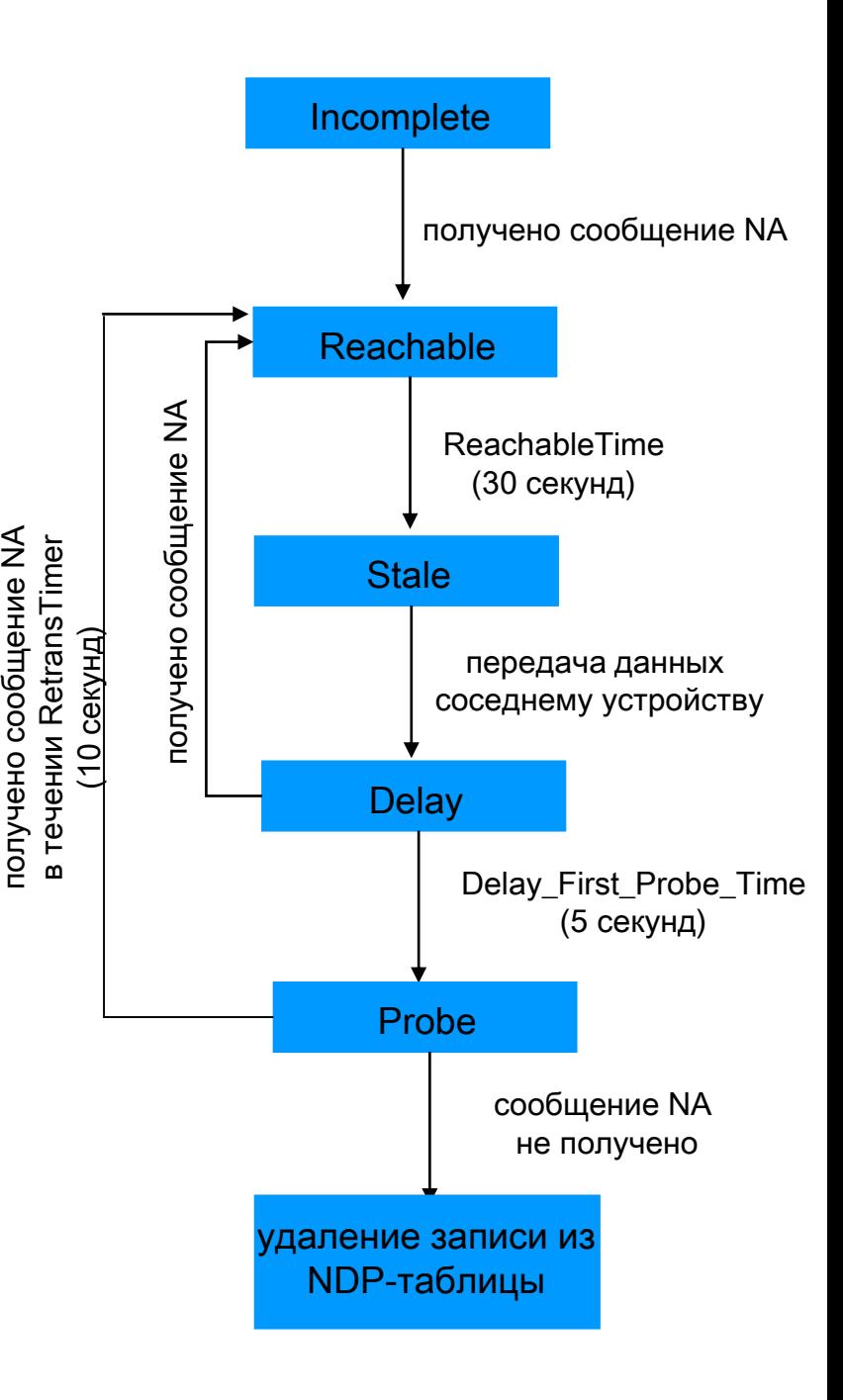

## Neighbor Discovery Protocol

### Определение недоступности соседа (Neighbor Unreachability Detection, NUD)

- Функция NUD позволяет отслеживать состояние каналов связи между соседними узлами локальной сети.
- Функция NUD использует сообщения Neighbor Solicitation и Neighbor Advertisement.
- Операции функции NUD выполняются параллельно с отправкой пакетов соседним устройствам, и если между ними нет обмена данными, то сообщения Neighbor Solicitation и Neighbor Advertisement не отправляются.

## Neighbor Discovery Protocol

### Настройка разрешения IPv6-адресов с помощью протокола NDP

#### Пример:

 Рассмотрим пример формирования NDP-таблицы (neighbor cache) на коммутаторе 3-го уровня DES-3810-28.

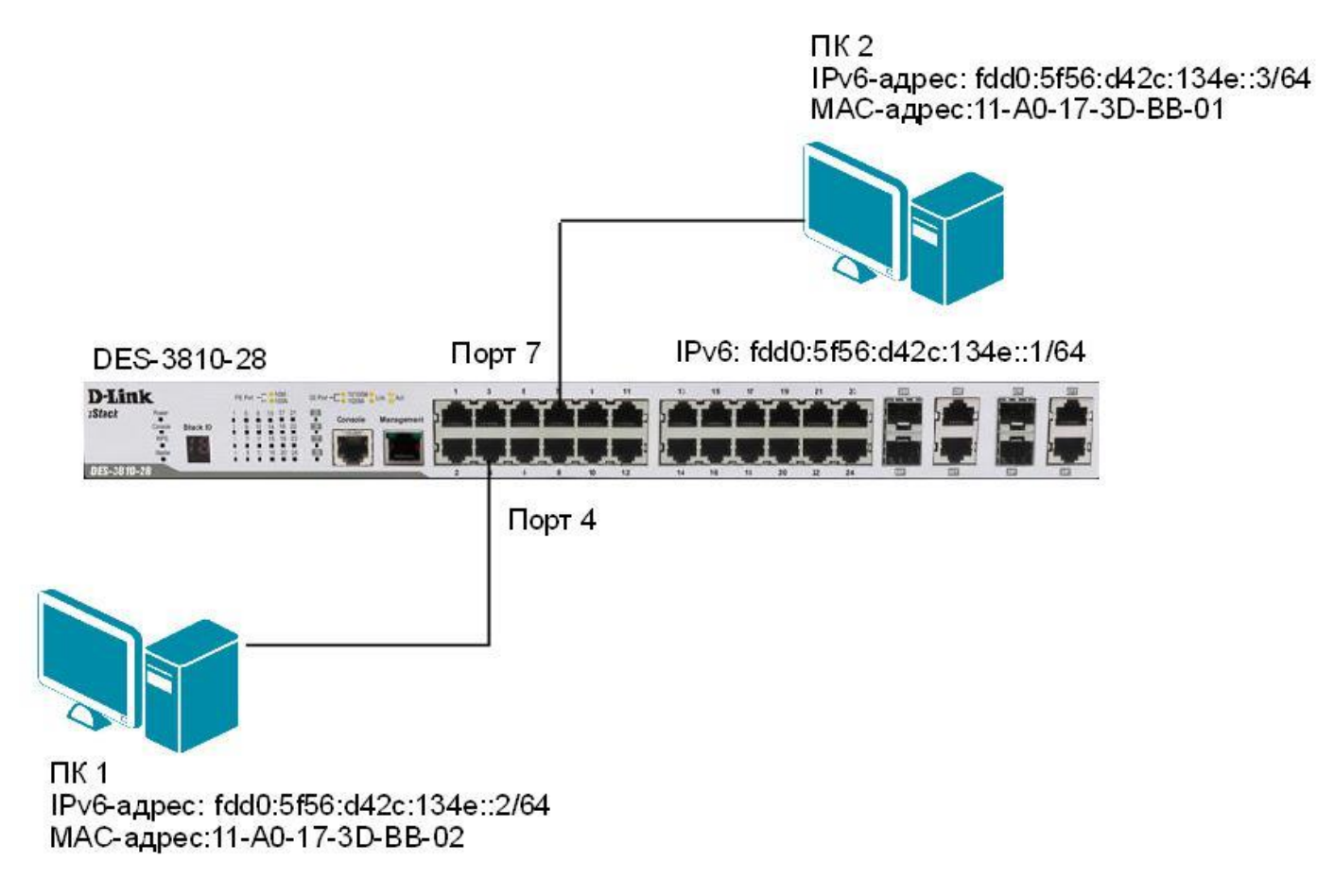

## Neighbor Discovery Protocol

#### Настройка коммутатора DES-3810-28

Создать статическую запись для ПК1 в NDP-таблице:

create ipv6 neighbor\_cache ipif System fdd0:5f56:d42c:134e::2 11:A0:17:3D:BB:02

 Настроить время периодической отправки сообщений Neighbor Solicitation с интерфейса System для создания динамических записей в NDP-таблице:

config ipv6 nd ns ipif System retrans\_time 400

• Посмотреть информацию о соседних устройствах, подключенных к интерфейсу System (NDP-таблицу):

show ipv6 neighbor cache ipif System all

## Neighbor Discovery Protocol

### Определение дублирования адресов (Duplicate Address Detection, DAD)

- При использовании механизма автоконфигурации IPv6-адреса необходимо определить, что адрес Link-Local, который сегментирован узлом, уже не используется другим узлом, т. е. проверить дублирование адресов (Duplicate Address Detection, DAD).
- Для этого в сеть отправляется сообщение Neighbor Solicitation, если в ответ на него получено сообщение Neighbor Advertisement, это означает, что данный адрес уже используется другим узлом.
- В этом случае процесс автоконфигурации завершается и требуется ручная настройка интерфейса.

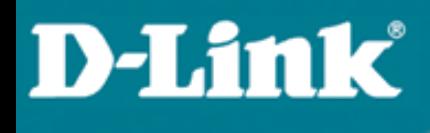

## Neighbor Discovery Protocol

#### Обнаружение маршрутизатора (Router Discovery)

- Одной из важных функций протокола NDP является реализация процесса обнаружения узлами локальных маршрутизаторов - Router Discovery. При этом узлы локальной сети обнаруживают соседние маршрутизаторы и получают от них сетевые параметры, необходимые для автоконфигурации.
- Операция обнаружения узлами маршрутизаторов выполняется с помощью сообщений ICMPv6 Router Advertisement и Router Solicitation.
- В процессе обнаружения маршрутизаторов (коммутаторов 3-го уровня) узлы выполняют следующие функции:
	- **Рассылка объявлений**. Узлы прослушивают объявления Router Advertisement, передаваемые маршрутизаторами (коммутаторами L3) в локальной сети через определенные интервалы времени и обрабатывают их. Объявления содержат список префиксов, в том числе необходимых для автоконфигурации, а также могут включать информацию о шлюзе по умолчанию;
	- Генерация запросов. При определенных условиях (например, узел загружается и ему требуются параметры для конфигурации интерфейса) узлы могут генерировать сообщения Router Solicitation. С помощью этого сообщения узел запрашивает любой локальный маршрутизатор о мгновенном предоставлении информации, т.е. отправке сообщения Router Advertisement;
	- Автоконфигурация. Если в сети настроен механизм автоконфигурации Stateless autoconfiguration, то узел будет использовать информацию, полученную от локального маршрутизатора, чтобы автоматически сконфигурировать свой IPv6-адрес и другие сетевые параметры.

## Спасибо за внимание!

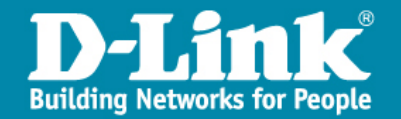